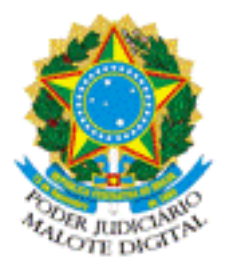

REPÚBLICA FEDERATIVA DO BRASIL PODER JUDICIÁRIO

# MALOTE DIGITAL

Tipo de documento: Administrativo Código de rastreabilidade: 590201914838849 Nome original: Ferramentas de Pesquisa Patrimonial.indd.pdf Data: 13/09/2019 17:33:52 Remetente: Jamille

GSG - Gabinete da Secretaria Geral Conselho Superior da Justiça do Trabalho Prioridade: Normal. Motivo de envio: Para conhecimento.

Assunto: Reencaminhamos o OFÍCIO CIRCULAR CSJT.CNEET N°7 2019 e anexos.

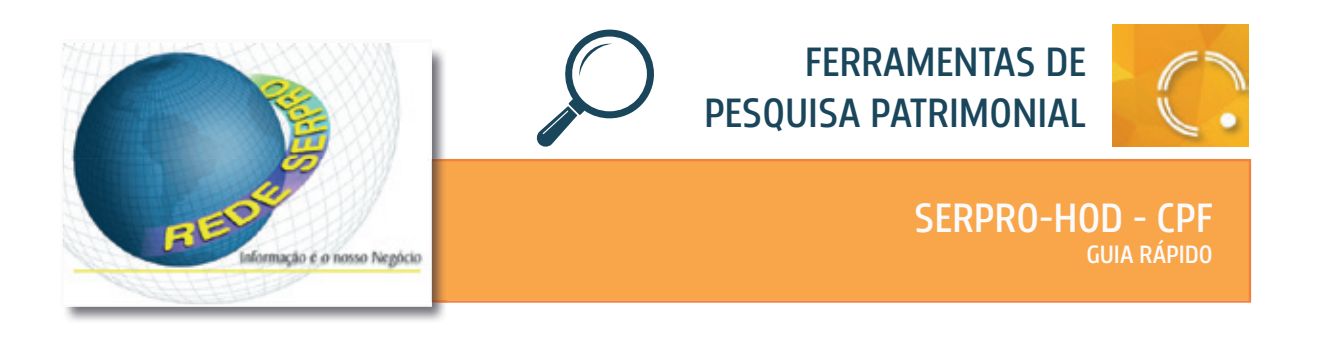

Acesso ao banco de dados da Receita Federal que contém os cadastros de CPF, em âmbito nacional.

#### **Quem pode acessar?**

Para utilizar o SERPRO-HOD, o usuário deve ser cadastrado no Senha Rede.

#### **Como acessar?**

O acesso é feito por meio da Virtual Box Serpro.

# **Quais as informações disponíveis?**

Pessoas Físicas - A pesquisa é realizada com base no número do CPF, nome da pessoa ou de sua mãe. São obtidos os seguintes dados:

**CERTIFICADO DIGITAL**

**RESPOSTA IMEDIATA ON LINE** 

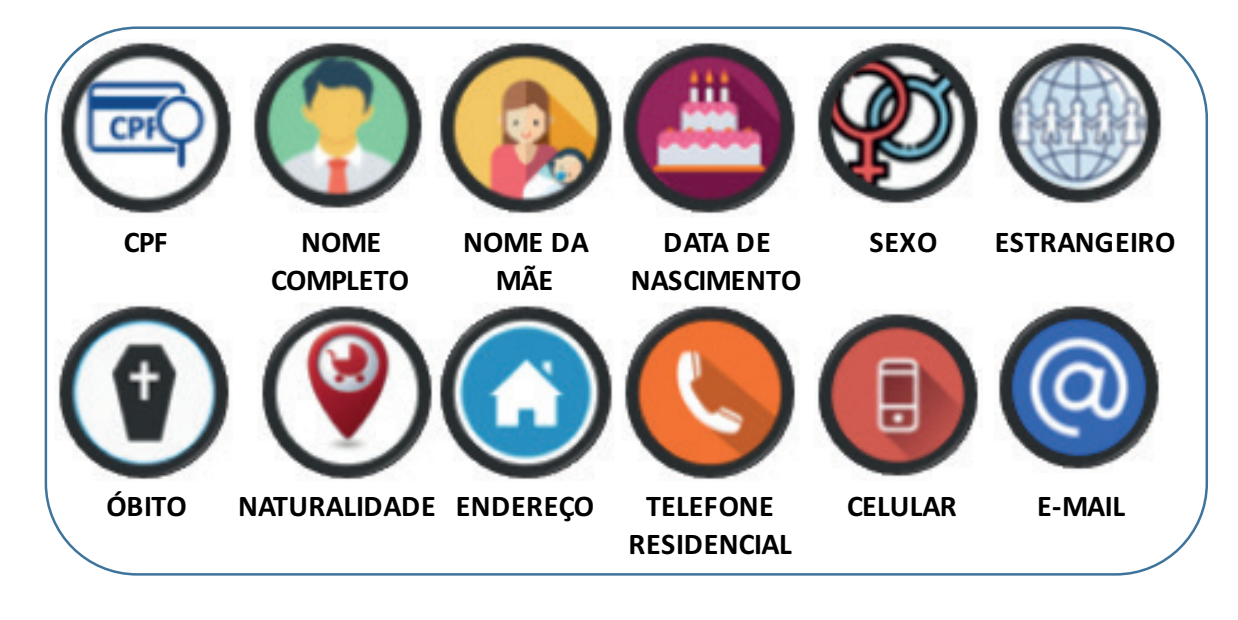

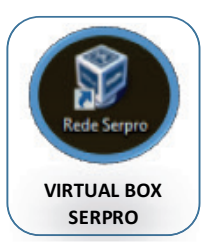

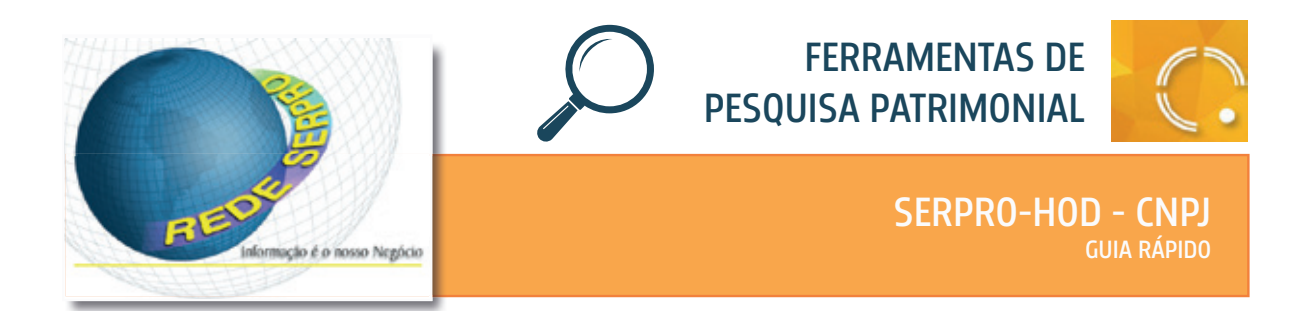

Acesso ao banco de dados da Receita Federal que contém os cadastros de CNPJ, em âmbito nacional.

#### **Quem pode acessar?**

Para utilizar o SERPRO-HOD, o usuário deve ser cadastrado no Senha Rede.

#### **Como acessar?**

O acesso é feito por meio da Virtual Box Serpro.

# **Quais as informações disponíveis?**

Pessoas Jurídicas - A pesquisa é realizada com base no número do CNPJ raiz, nome da empresa, nome fantasia ou número de NIRE. São obtidos os seguintes dados:

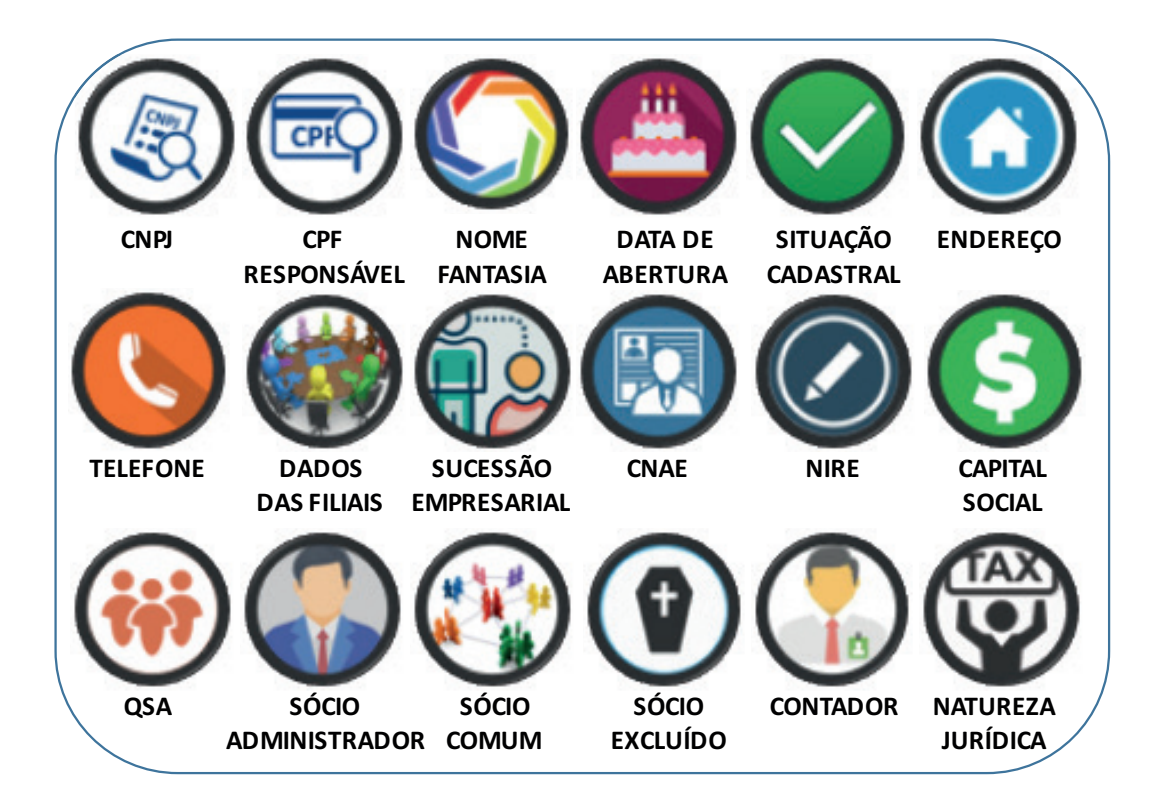

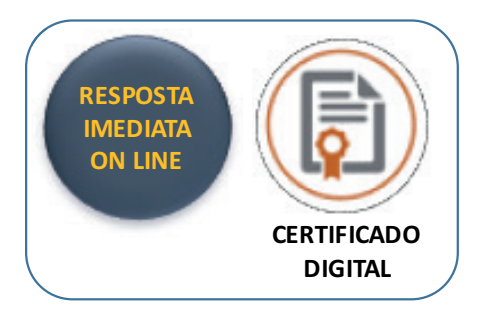

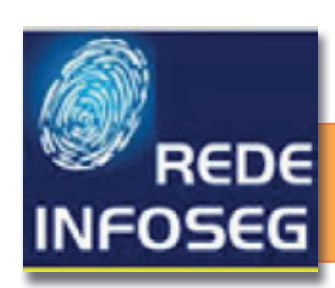

#### FERRAMENTAS DE PESQUISA PATRIMONIAL

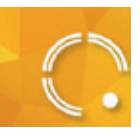

#### INFOSEG GUIA RÁPIDO

#### **Como acessar?**

Acesso pelo site **https://infoseg.sinesp.gov.br**, com uso de senha pessoal, além de certificado digital.

#### **Quem pode acessar?**

Disponível para magistrados e servidores habilitados.

# **O que oferece?**

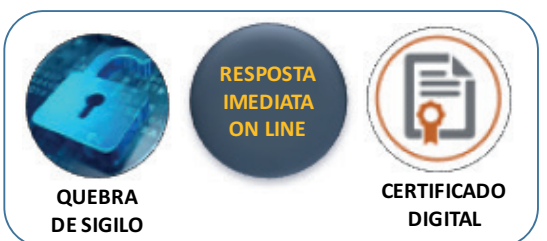

O INFOSEG permite o acesso a várias bases de dados, dentre elas a base de dados da Receita Federal - Pessoa Física e Pessoa Jurídica, do CNJ - Banco Nacional de Mandados de Prisão, do DENATRAN - Renach (Registro de condutores) e Renavam (Registro de veículos), do SINARM - Registro de armas na base de dados do DPF, do SISME - Armas, Banco de dados de Desparecidos, do Departamento Penitenciário Nacional - DEPEN-SIAPEN, do RAIS - Trabalhador e Estabelecimento, da Integração - Boletins de Ocorrência.

A base Receita Federal fornece informações cadastrais, tais como nome, CPF, data de nascimento, título de eleitor, sexo, endereço e telefone residencial.

Também se tem acesso ao cadastro DENATRAN - Renach, onde são acessados dados da CNH: filiação completa, naturalidade, nacionalidade, endereço. Em cadastros atualizados é possível obter foto e assinatura do alvo investigado.

O INFOSEG permite o acesso aos dados RAIS do investigado, permitindo identificar vínculos empregatícios ativos e facilitando penhora de salários.

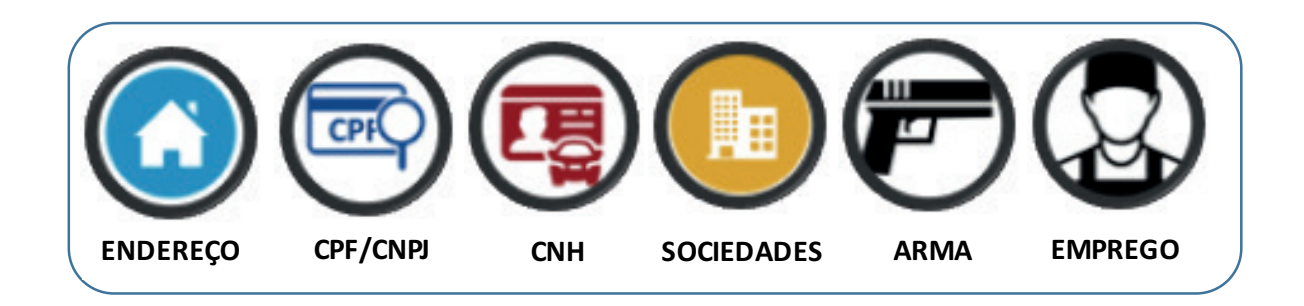

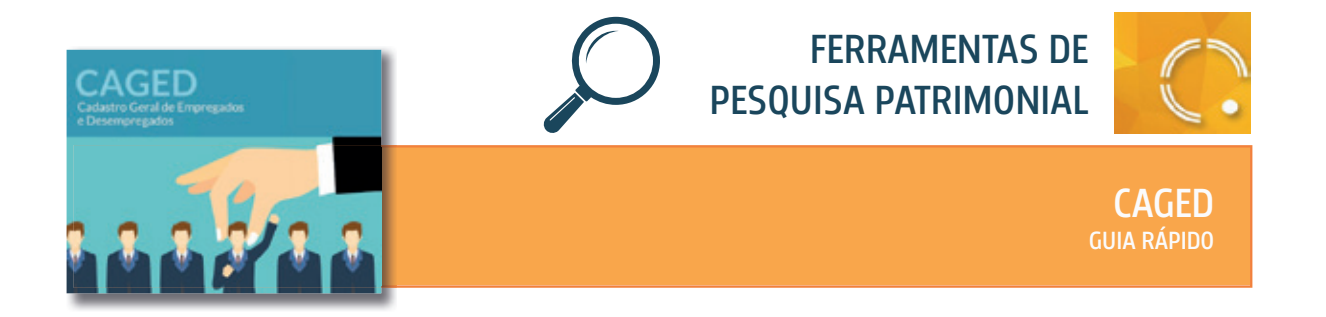

Acesso pelo endereço eletrônico, com uso de certificado digital.

#### **Quem pode acessar?**

Disponível para magistrados e servidores habilitados.

# **O que oferece?**

Permite a consulta ao CAGED – Cadastro Geral de Empregados e Desempregados. Neste banco de dados há o registro permanente de admissão e de demissão de empregados com carteira de trabalho assinada pelo empregador.

É possível a consulta aos seguintes dados:

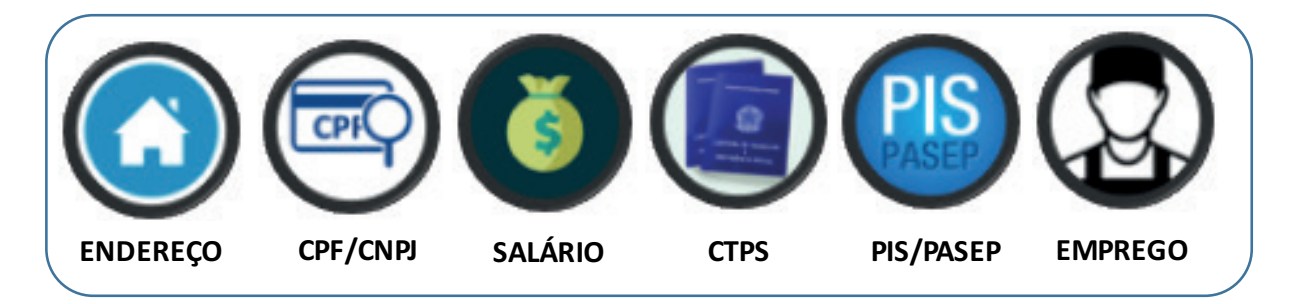

O Magistrado pode conferir os dados referentes ao vínculo de emprego do reclamante na própria audiência.

Permite-se verificar as datas de início e de término do contrato de trabalho para constatar viabilidade de expedição de ordem de habilitação ao benefício do seguro-desemprego.

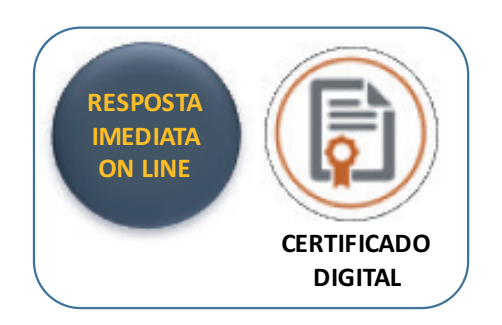

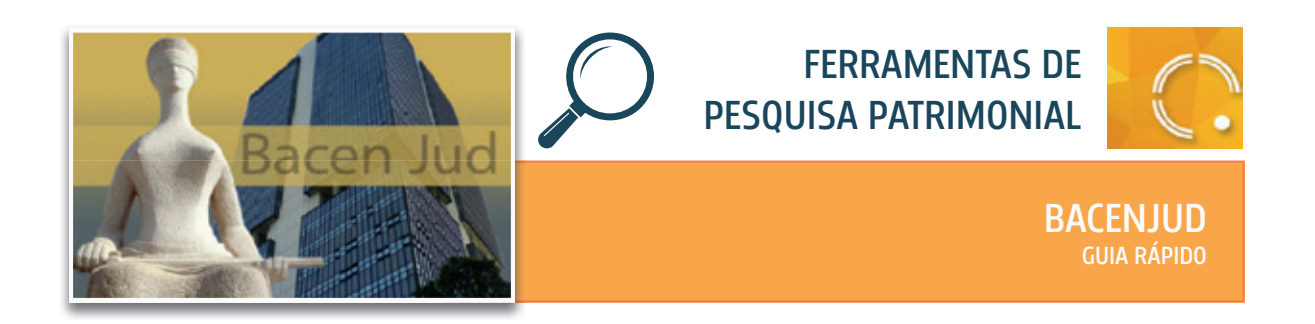

Bloqueio de ativos financeiros em contas bancárias dos executados, consulta a endereços, saldos e agências bancárias, com resposta online em até 48 horas.

Alcança as Instituições Financeiras ligadas ao BACEN (Bancos Múltiplos, Cooperativas de Crédito, Dealers – Câmbio e Instituições de Pagamento) e à CVM (B3 – Brasil, Bolsa, Balcão, Corretoras e Distribuidoras de Títulos e Valores Mobiliários).

# **Como funciona o bloqueio?**

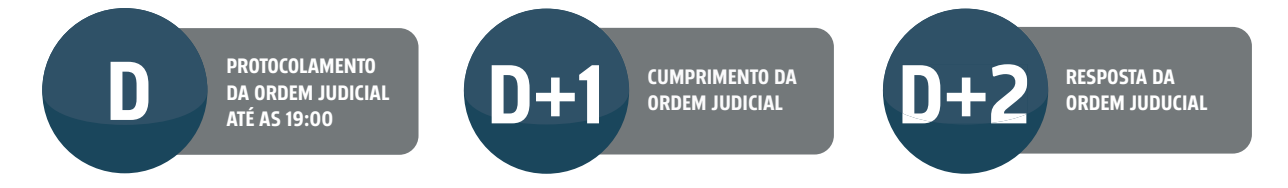

A ordem só pode ser cancelada até às 19:00.

A varredura das ordens de bloqueio ocorre ao início da operação financeira, permanecendo o bloqueio das 07:00 até as 16:59. Entre as 17:00 de um dia às 6:59 do dia seguinte, as contas correntes ficam liberadas para operações diversas.

As Instituições Financeiras têm até as 23:59 do dia seguinte ao da emissão (D + 1) para responder.

O Juiz pode delegar o ato de protocolar a ordem a servidores cadastrados no sistema. Menu "DELEGAÇÕES" > "INCLUIR DELEGAÇÕES DE PROTOCOLIZAÇÃO" > "NOME DE USUÁRIO DO ASSESSOR"

Para maior eficiência, a ordem deve ser preenchida com a raiz do CNPJ.

Bloqueios referentes a ativos financeiros (ações em bolsa, LCD, LCI ou fundos), devem aguardar respostaem papel complementando a resposta online.

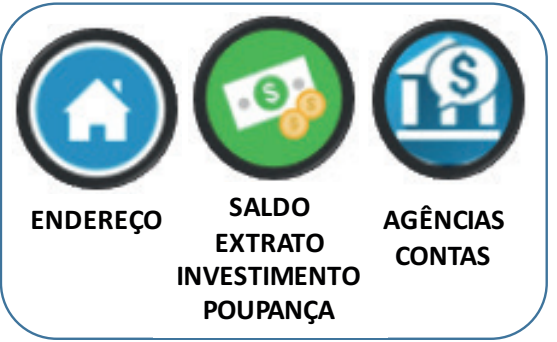

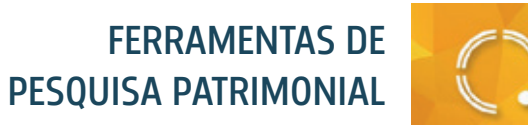

#### BACENJUD

NOVOS CÓDIGOS DE RESPOSTA

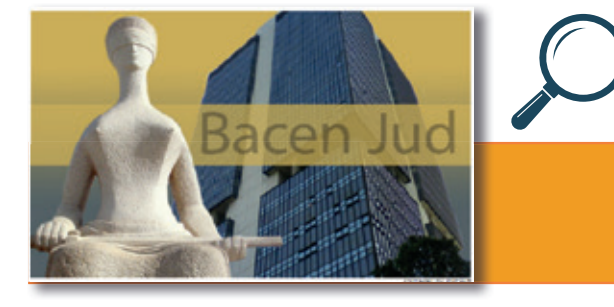

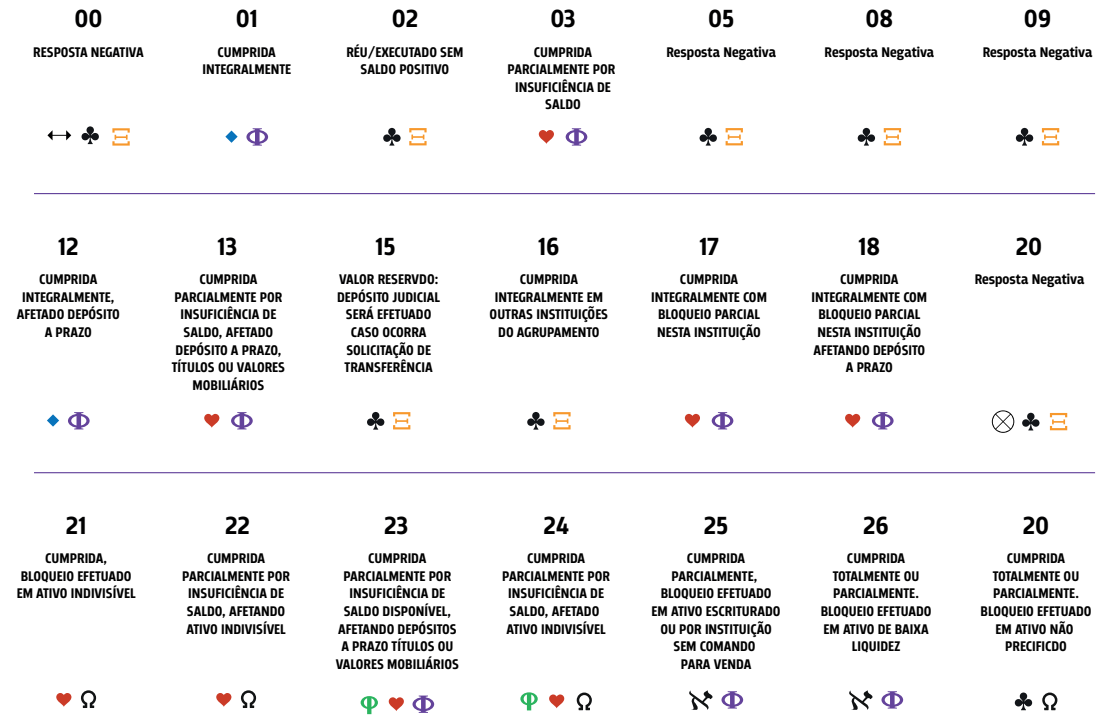

#### LEGENDA

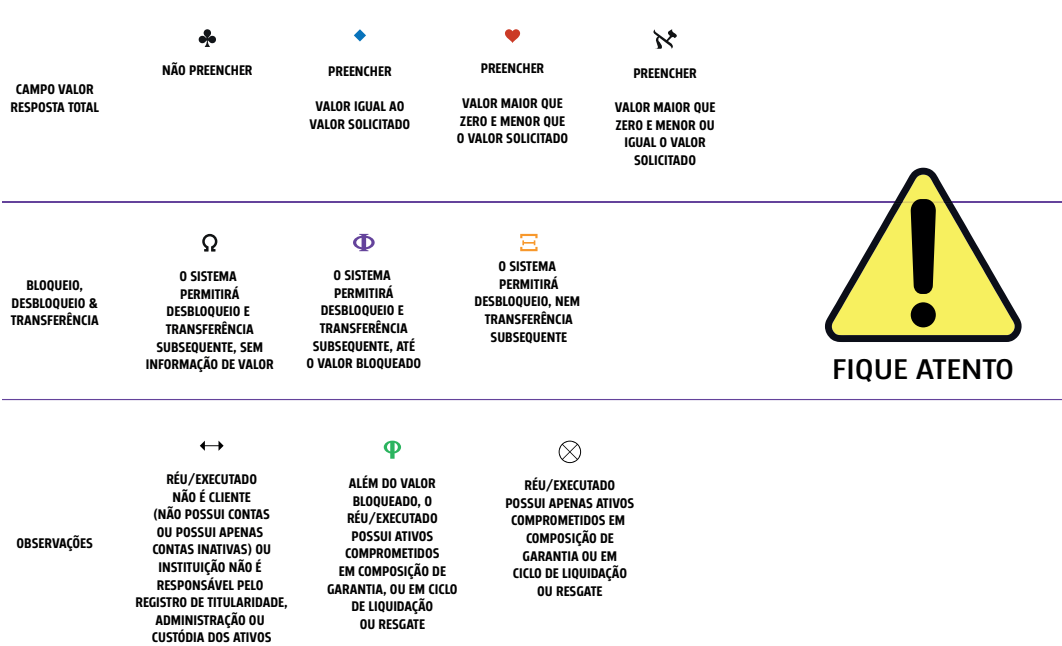

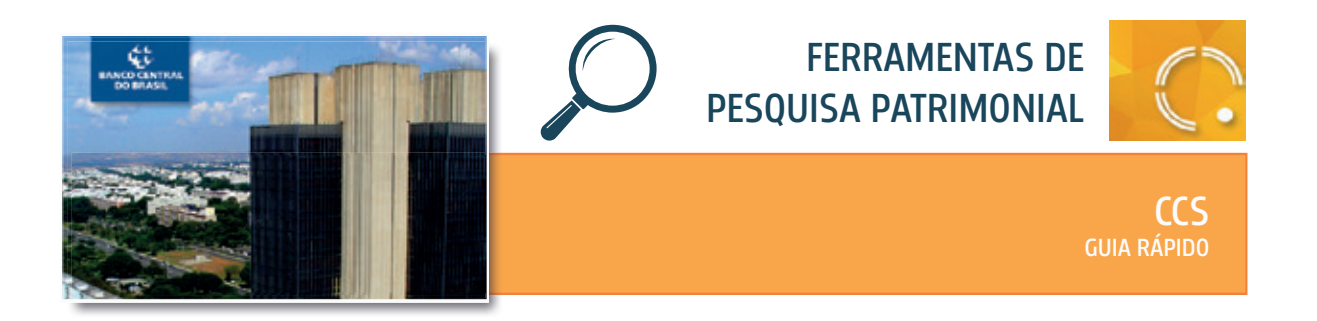

Acesso por endereço eletrônico, com uso de senha pessoal.

#### **Quem pode acessar?**

Disponível para magistrados e servidores habilitados.

# **O que oferece ?**

Identifica a existência ou não de relacionamentos mantidos entre um cliente e uma Instituição Financeira, tanto ativos quanto encerrados. Não fornece dados de valor, de movimentação financeira ou de saldos de contas e de aplicações. Permite visão documental dos sócios ocultos, grupos econômicos, holdings familiares e falsos terceiros que apresentam Embargos às Execuções.

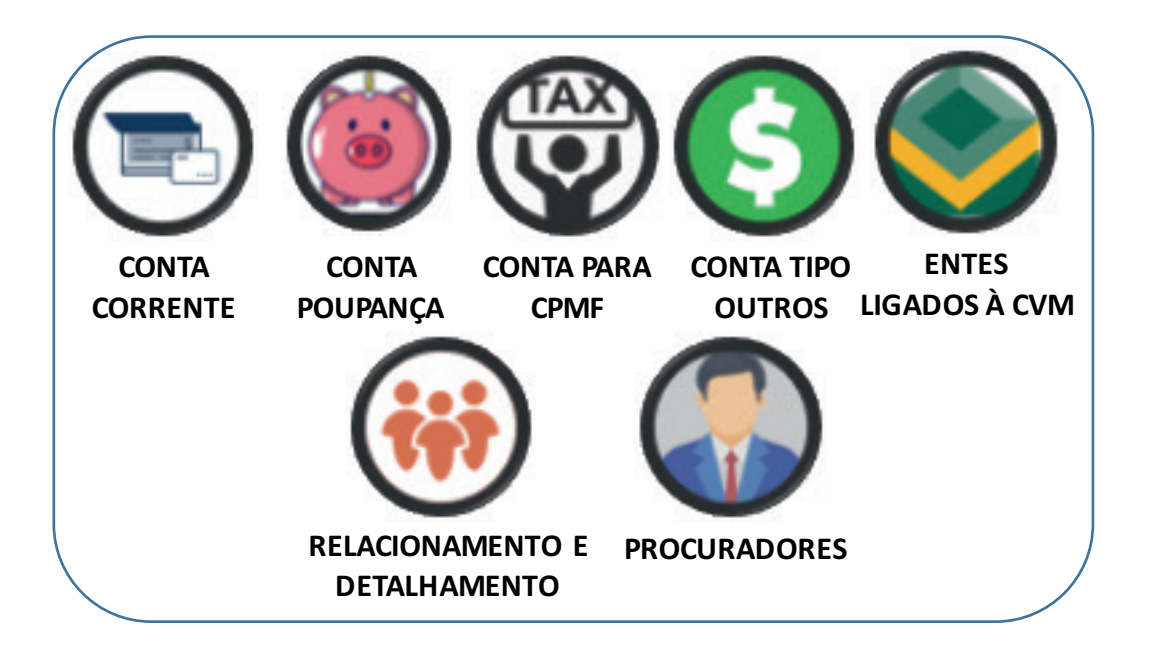

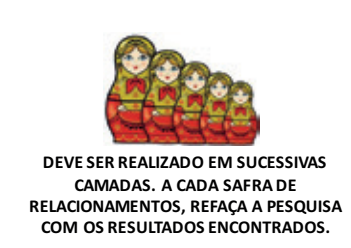

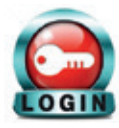

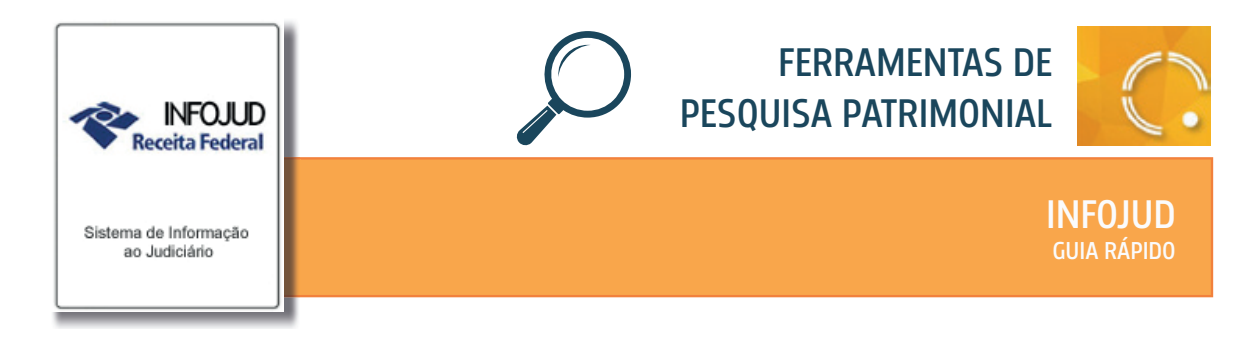

Acesso pelo site da Receita Federal, atendimento virtual e-CAC, com uso de certificado digital.

# **Quem pode acessar?**

Disponível para magistrados e servidores habilitados.

# **O que oferece ?**

Dados cadastrais (base da Receita Federal):

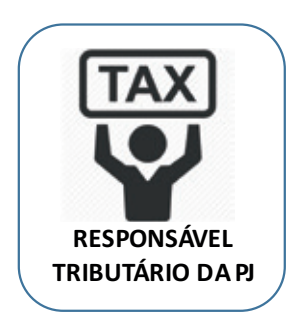

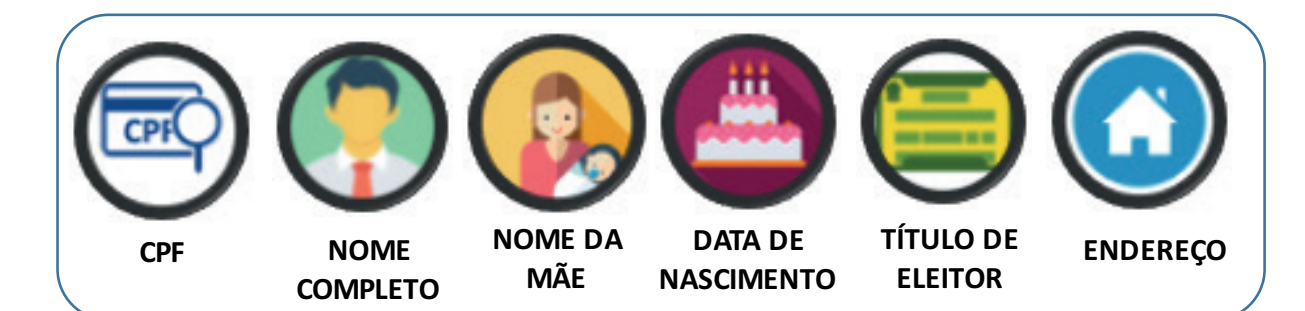

Dados Fiscais e Patrimoniais:

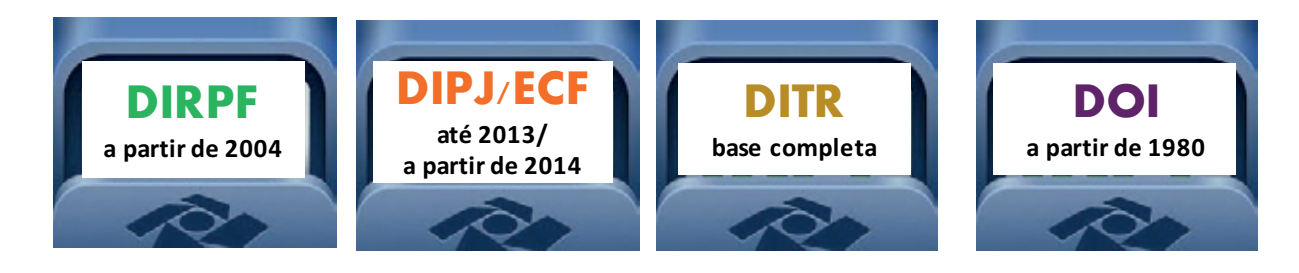

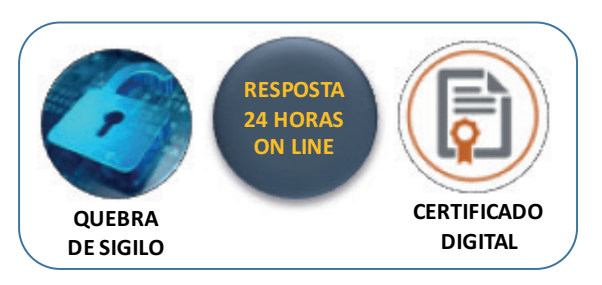

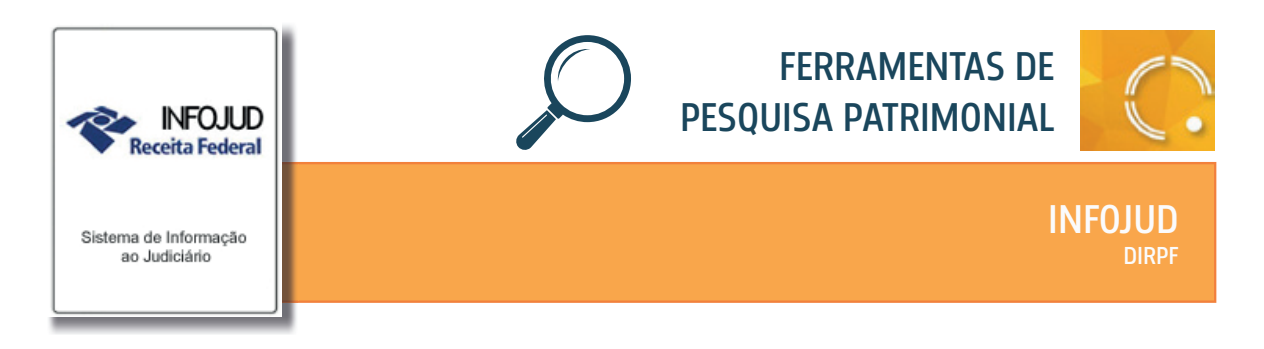

Acesso pelo site da Receita Federal, atendimento virtual e-CAC, com uso de certificado digital.

#### **Quem pode acessar?**

Disponível para magistrados e servidores habilitados.

#### **O que oferece ?**

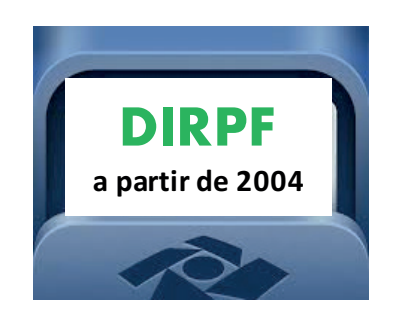

Acesso à Declaração do Imposto Sobre a Renda da PF (declarações entregues desde 2005). Observe-se que todas as informações constantes das declarações são dadas pelo próprio contribuinte.

A pesquisa permite verificar :

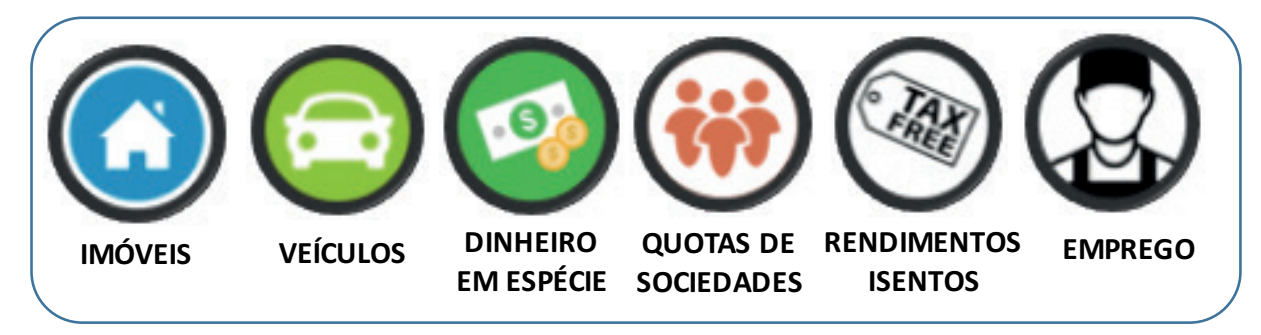

Observe se há imposto a ser restituído! A análise da DIRPF também permite verificar se o alvo investigado possuía capacidade financeira para a aquisição de determinado bem. Cruze informações e descubra se a transferência ocorreu apenas no papel.

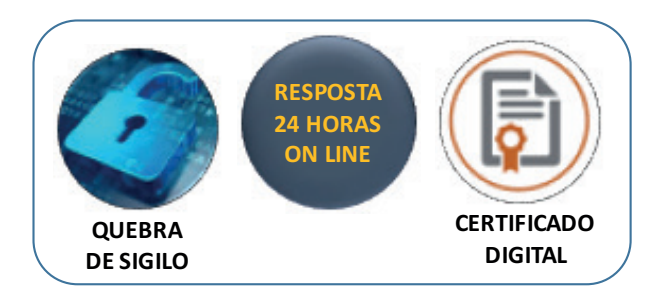

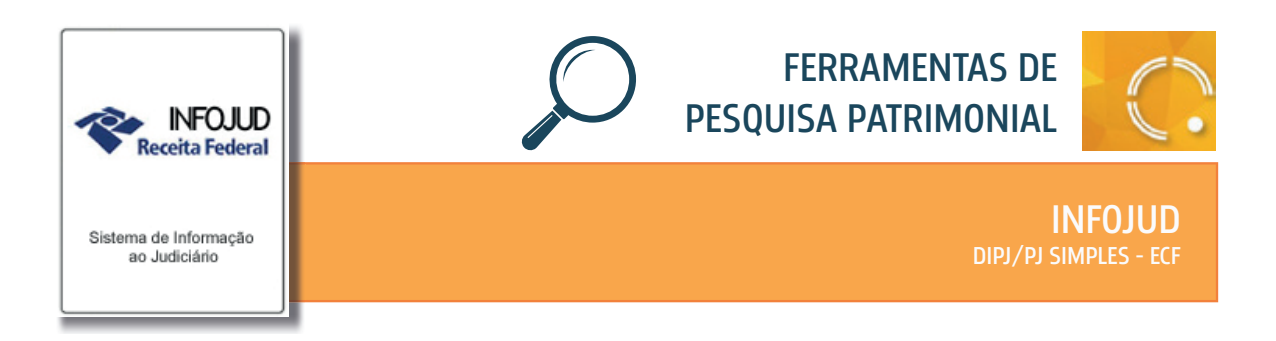

Acesso pelo site da Receita Federal, atendimento virtual e-CAC, com uso de certificado digital.

# **Quem pode acessar?**

Disponível para magistrados e servidores habilitados.

#### **O que oferece ?**

O INFOJUD tem em sua base de dados as Declarações de Informações Econômico-Fiscais da PJ entregues até 2013.

A partir de 2014, a DIPJ foi substituída pela ECF – Escrituração Fiscal Contábil, estando disponíveis no SPED – Sistema Público de Escrituração Digital. Era necessário solicitar tal documentação por meio de ofício. Em 2019, porém, este documento passou a ser novamente entregue por meio do INFOJUD.

A pesquisa permite verificar a existência de bens do investigado, além do faturamento, empresas coligadas ou controladas, crédito tributário a compensar, depósitos no exterior, dentre outros dados.

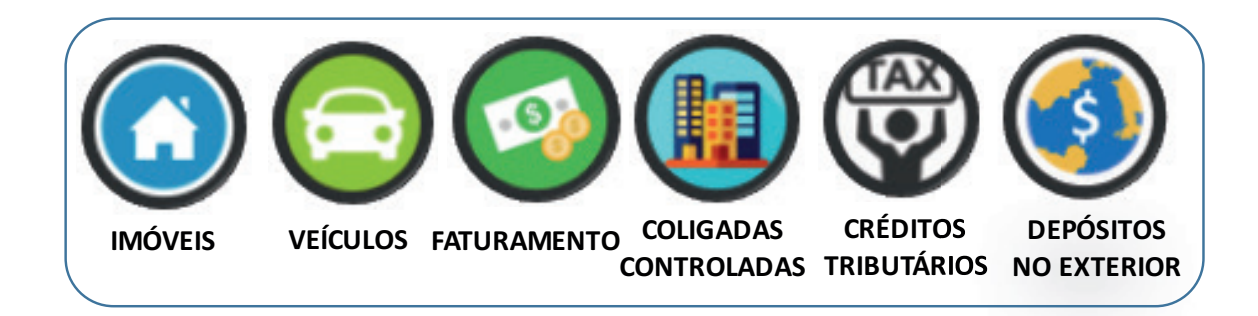

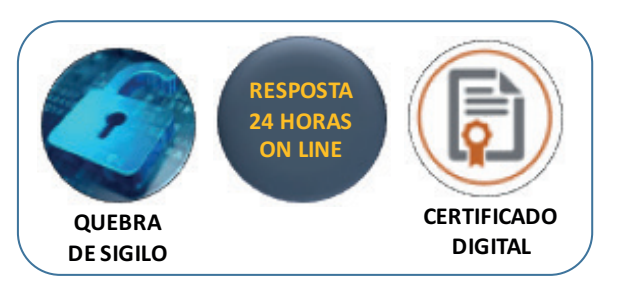

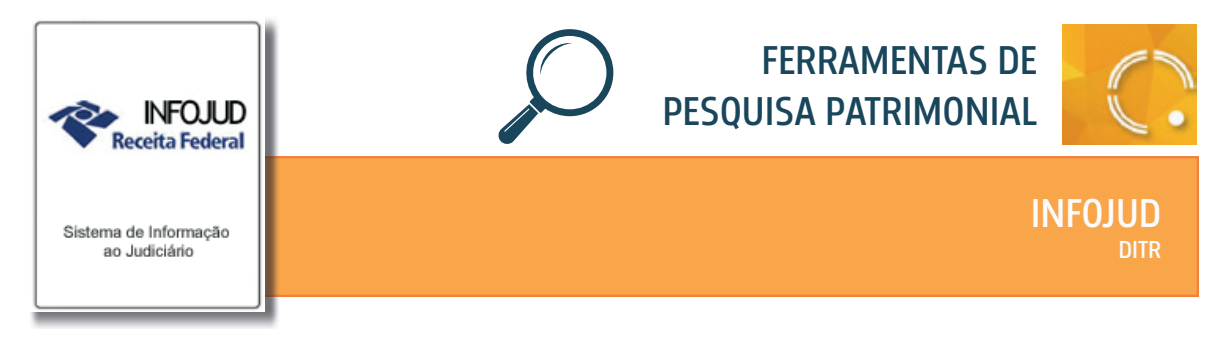

Acesso pelo site da Receita Federal, atendimento virtual e-CAC, com uso de certificado digital.

#### **Quem pode acessar?**

Disponível para magistrados e servidores habilitados.

#### **O que oferece ?**

**QUEM É CONTRIBUINTE DO ITR?**

**TITULAR DE DOMÍNIO ÚTIL (ENFITEUTA OU FOREIRO)**

**POSSUIDOR (INCLUSIVE O USUFRUTUÁRIO)**

**PROPRIETÁRIO**

A Declaração do Imposto sobre a Propriedade Territorial Rural (base completa) está disponível no INFOJUD. A pesquisa permite verificar a existência de imóveis rurais que muitas vezes não estão lançados nos bens constantes da Declaração do Imposto Sobre a Renda da PF.

Neste documento é possível verificar a extensão da propriedade rural e o valor venal declarado. A ocupação da propriedade é indicada: áreas de reserva legal e preservação permanente, pastagens, lavouras. São identificados os rebanhos, declarados em sua composição e número de cabeças.

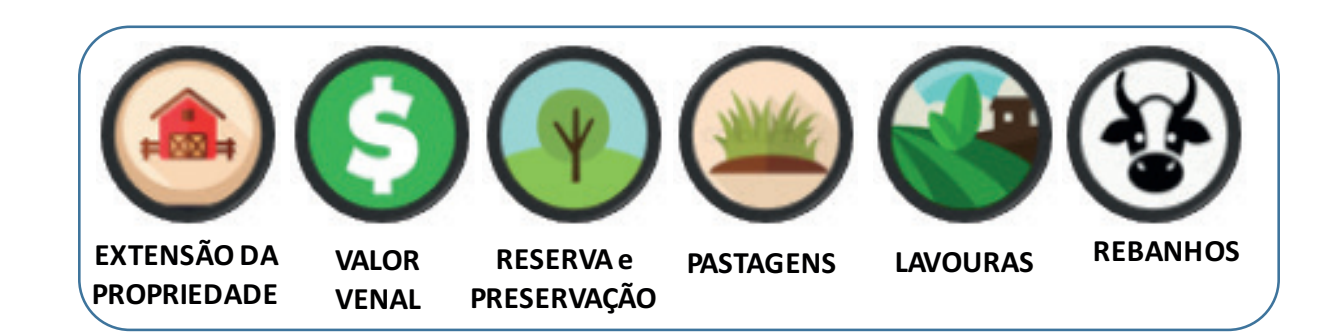

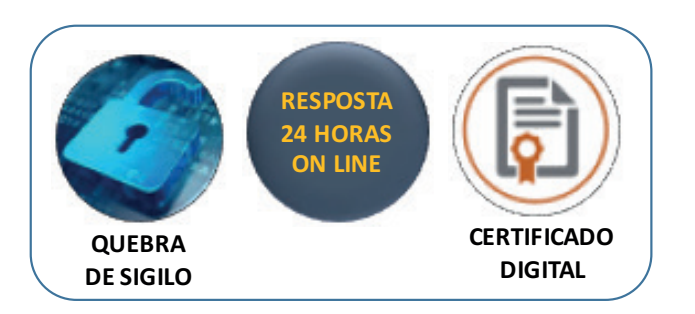

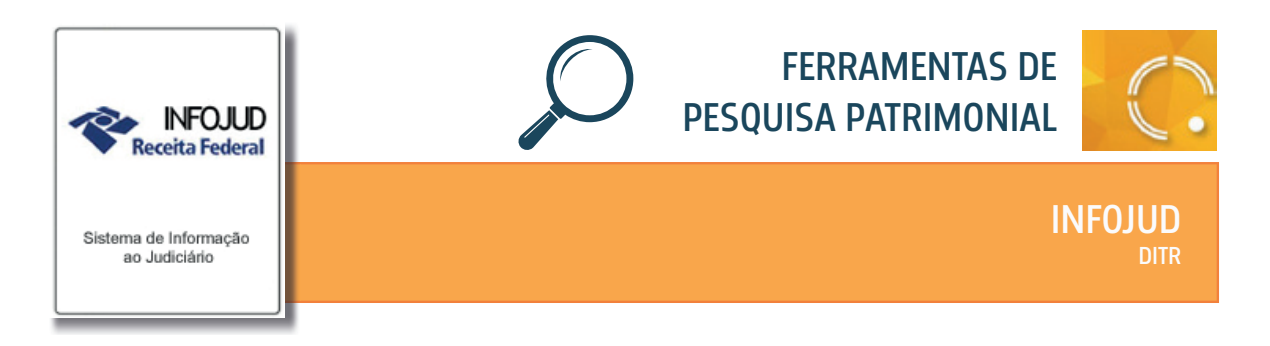

Acesso pelo site da Receita Federal, atendimento virtual e-CAC, com uso de certificado digital.

A Declaração sobre Operações Imobiliárias é obtida por meio do Sistema INFOJUD, que detém a base completa, a partir de 01/1980. O pedido deve ser feito indicando todo o período, desde 01/1980 até o mês do pedido.

#### **Quem pode acessar?**

Disponível para magistrados e servidores habilitados.

#### **O que oferece ?**

As informações lançadas na DOI dizem respeito a toda e qualquer transação imobiliária. O acesso a estas informações permite monitorar transações imobiliárias. O cruzamento desses dados com outras informações dos participantes da transação, como declarações de Imposto de Renda e extratos de movimentações bancárias, permite identificar a ocorrência fraude quando da realização do negócio.

**CERTIFICADO DIGITAL**

**RESPOSTA 24 HORAS ON LINE** 

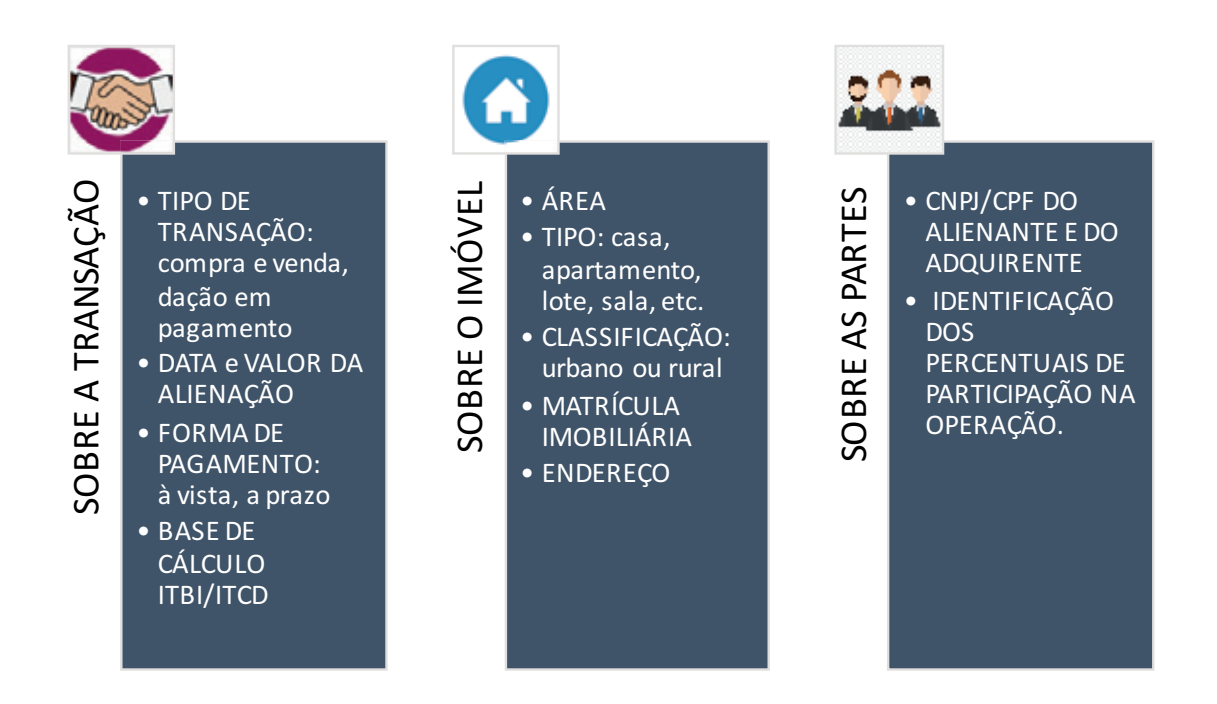

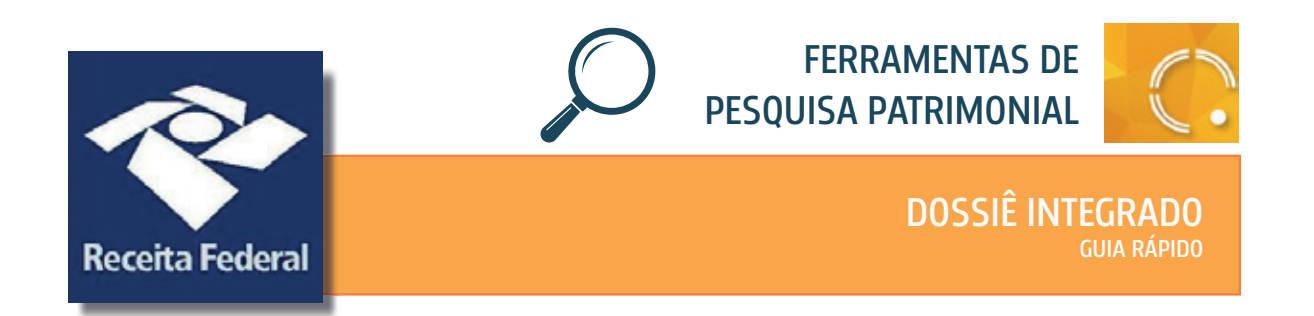

Trata-se de compilação de informações do contribuinte, inscritas nos diversos bancos de dados mantidos pela Receita Federal. Muitos destes dados não estão disponíveis no INFOJUD.

Os dados disponíveis são oriundos de declarações feitas pelo contribuinte (alvo da investigação), por terceiros contribuintes, por Pessoas Físicas e por Pessoas Jurídicas obrigadas à prestação de informações.

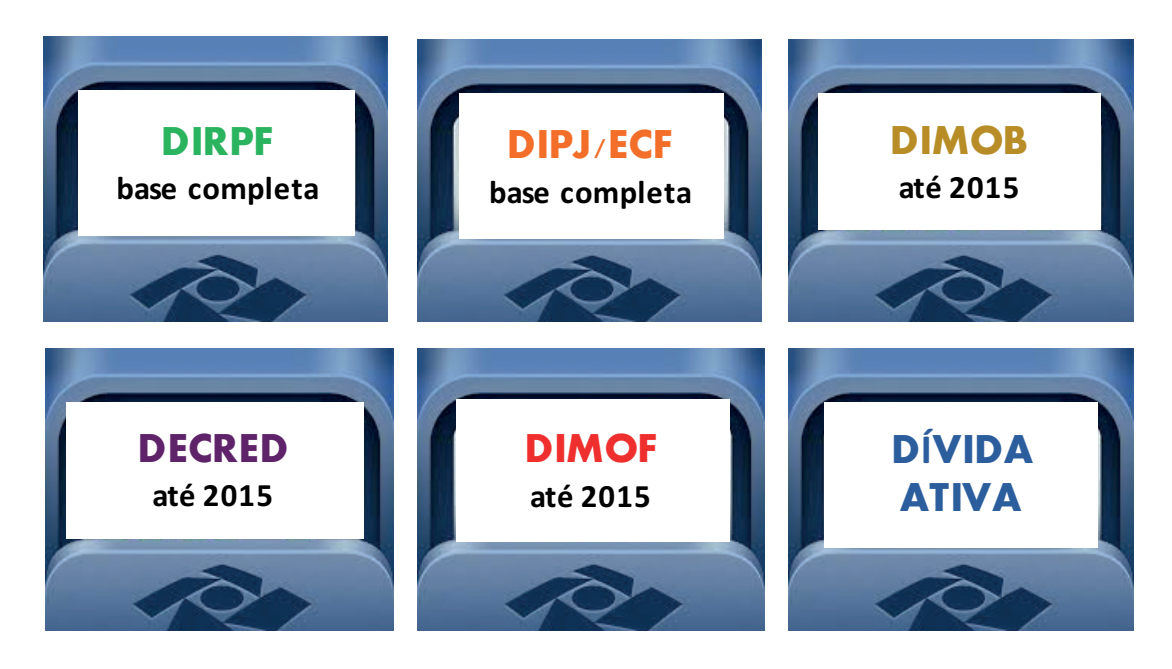

# **Como requisitar?**

A requisição do DOSSIÊ INTEGRADO é feita mediante ofício assinado pelo Magistrado, a ser remetido para a Delegacia da Receita Federal do domicílio fiscal do alvo investigado.

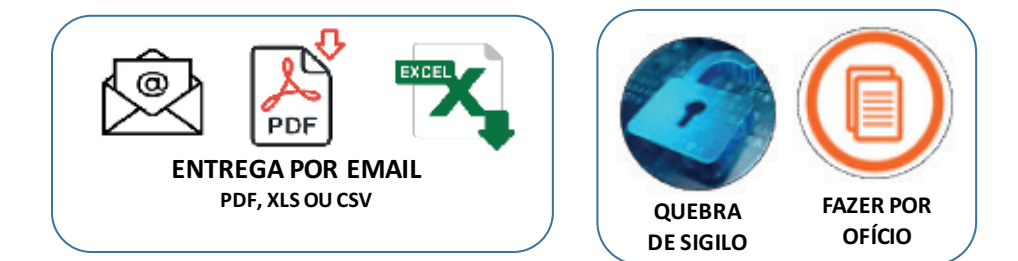

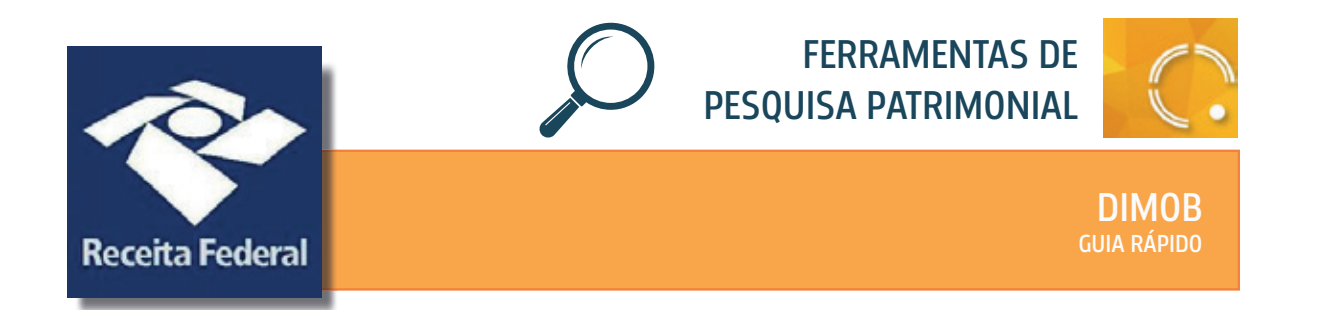

Informações sobre atividade imobiliária que estão disponíveis no Dossiê Integrado. É obrigatoriamente entregue por Pessoas Físicas, Pessoas Jurídicas e equiparadas:

- que comercializam imóveis que houverem construído, loteado ou incorporado para este fim:

- que tenham intermediado a aquisição, a alienação ou o aluguel de imóveis;

- que realizaram sublocação de imóveis;

- que foram constituídas para a construção, a administração, a locação ou a alienação de patrimônio próprio, de seus condôminos ou de seus sócios.

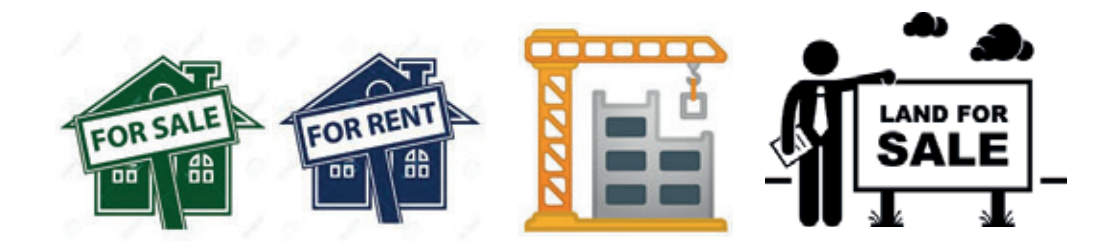

A DIMOB LOCAÇÃO apresenta informações acerca de contrato de locação e sua execução, inclusive indicando os valores mensalmente recebidos a título de aluguel.

A DIMOB CONSTRUÇÃO apresenta informações sobre transação de imóveis, apresentadas pelas construtoras ou incorporadoras, ainda que não tenham sido submetidas a registro junto ao Cartório de Imóveis.

A DIMOB INTERMEDIAÇÃO DE VENDA apresenta informações sobre transações imobiliárias, prestadas pelo intermediador da transação ou corretor de imóveis.

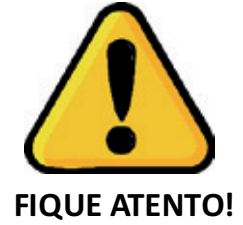

Muitas vezes, o imóvel não está em nome do verdadeiro proprietário, permanecendo em nome da construtora ou incorporadora.

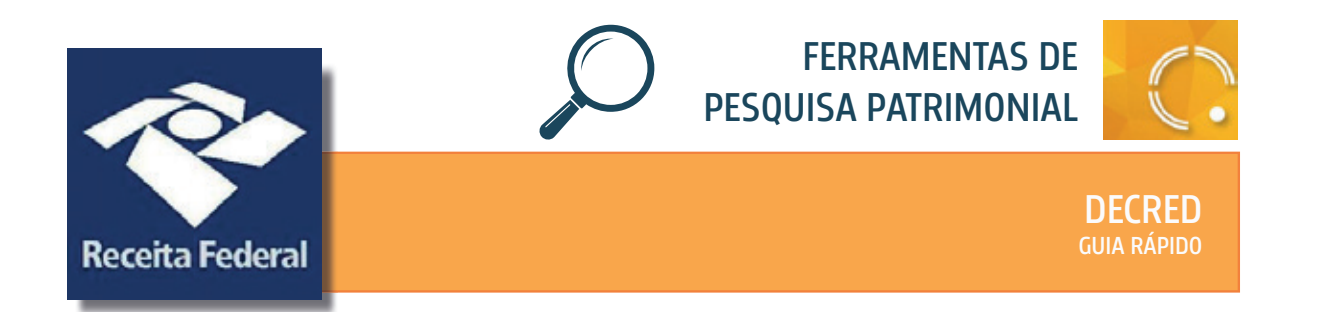

**FIQUE ATENTO!** 

Informações sobre as operações realizadas com cartões de crédito e valores mensais pagos. Os dados disponíveis são oriundos de declarações feitas pelas administradoras de cartão de crédito. Está disponível no Dossiê Integrado.

# **Como bloquear créditos a receber pelos devedores decorrentes de operações realizadas com cartões de crédito?**

Os créditos a serem recebidos pelos devedores decorrentes de operações realizadas com cartões de crédito não devem ser objeto de penhora junto ao Instituidor de Pagamento (VISA, MASTERCARD, HPERCARD, AMERICAN EXPRESS, etc.).

A ordem deve ser dirigida ao Agenciador de Pagamento (Operadoras de cartões de crédito - CIELO, STONE, PAGSEGURO, REDE, GETNET, VISANET, REDECARD, etc). Ele fornece as máquinas (POS - Position of Sale).

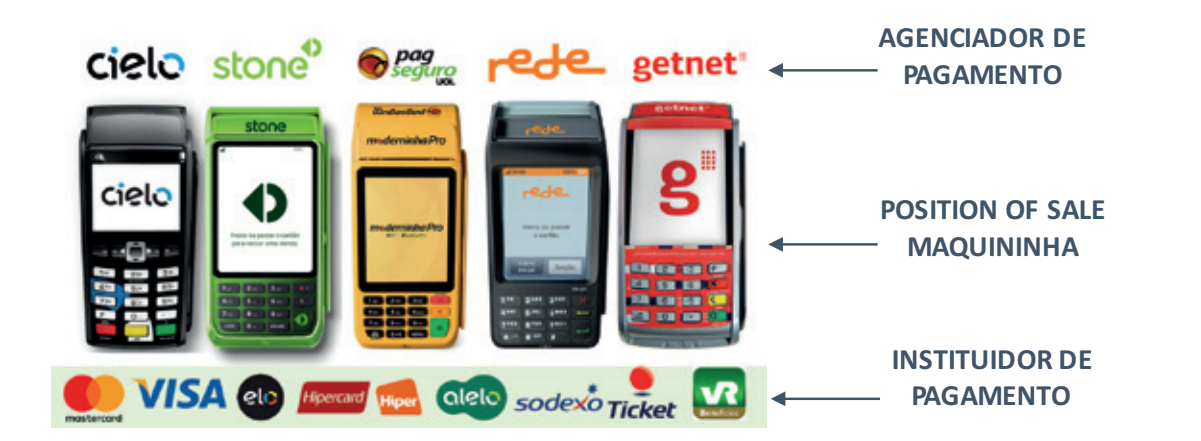

Muitas vezes, as máquinas não estão em nome do devedor e as informações não estão no DECRED LOJISTA!

Determine ao Oficial de Justiça que reimprima a última transação realizada na maquininha!

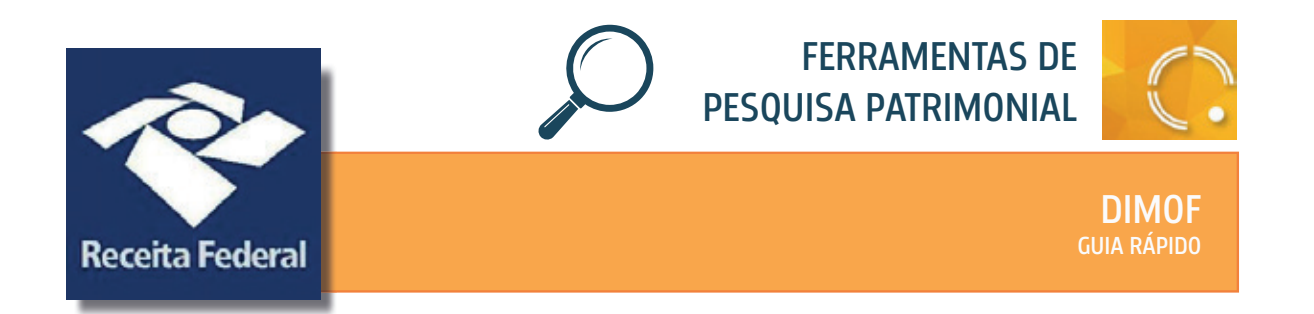

Informações sobre movimentação financeira do alvo da investigação que estão disponíveis no Dossiê Integrado. A DIMOF foi obrigatoriamente entregue por Instituições Financeiras - bancos de qualquer espécie, cooperativas de crédito e associações de poupança e empréstimo - até o ano de 2015.

A partir de 2015, a DIMOF foi substituída pela e-FINANCEIRA, a qual está disponível no SPED – Sistema Público de Escrituração Digital. É necessário solicitar tal documentação por meio de ofício.

Contém informações semestrais sobre as operações financeiras efetuadas pelos usuários de seus serviços em:

- Contas de depósitos ou conta de poupança, inerentes à depósitos à vista e a prazo;
- Pagamentos efetuados em moeda corrente ou em cheques;
- Emissão de ordens de crédito ou documentos assemelhados e resgastes à vista ou a prazo.

As informações são semestrais!

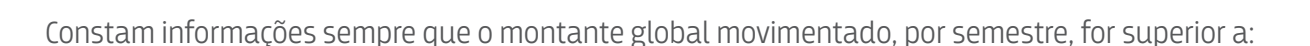

**FEV AGO**

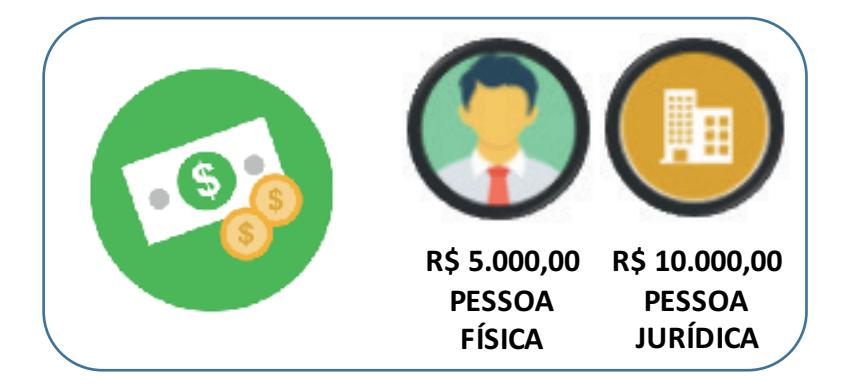

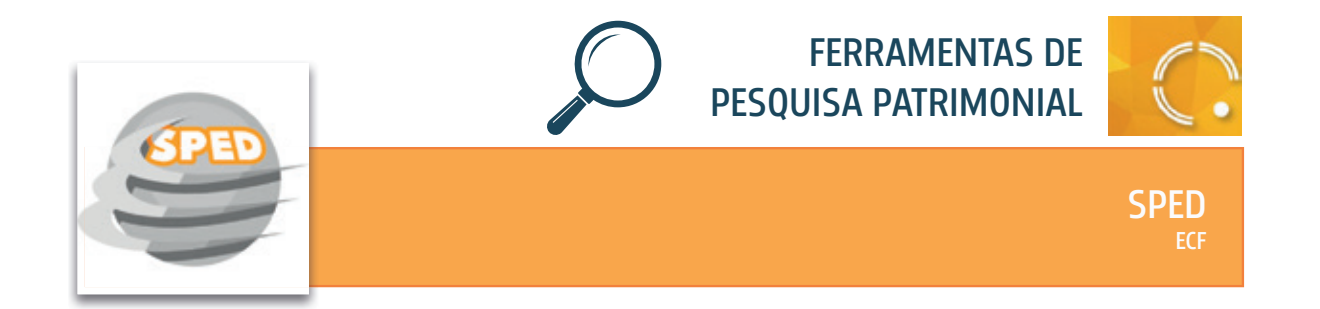

A Receita Federal criou o SPED para padronizar a entrega de informações fiscais de várias naturezas pelos contribuintes e pessoas obrigadas, permitindo que os sistemas de TI possam analisar os dados com facilidade. A padronização também permitiu que os vários fiscos compartilhem os mesmos módulos. Os módulos SPED são diversos, observando-se pertinência temática dos dados a serem informados.

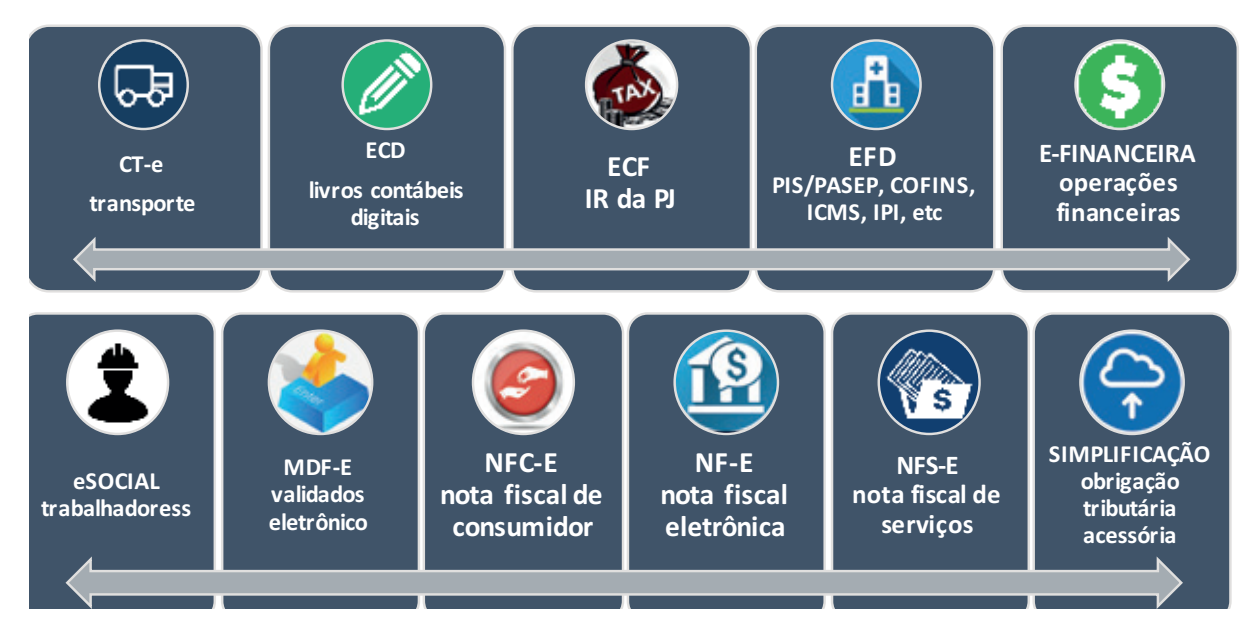

#### **Como requisitar?**

A requisição de quaisquer dos módulos SPED é feita mediante ofício assinado pelo Magistrado, a ser remetido para a Delegacia da Receita Federal do domicílio fiscal do alvo investigado.

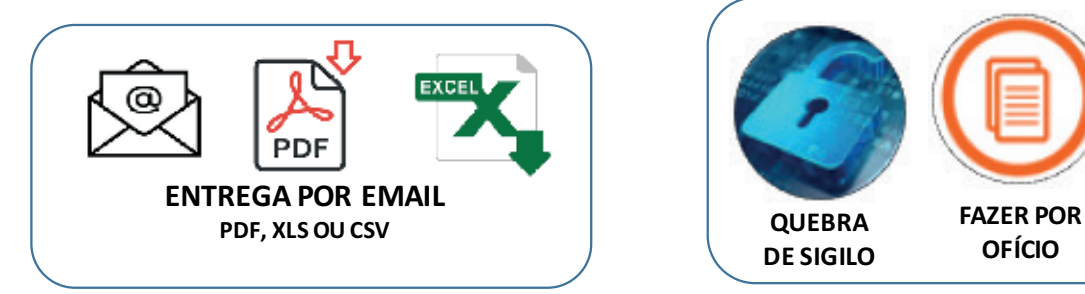

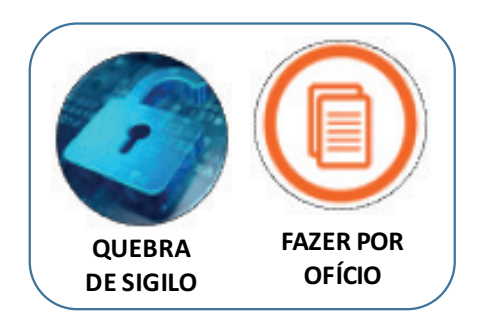

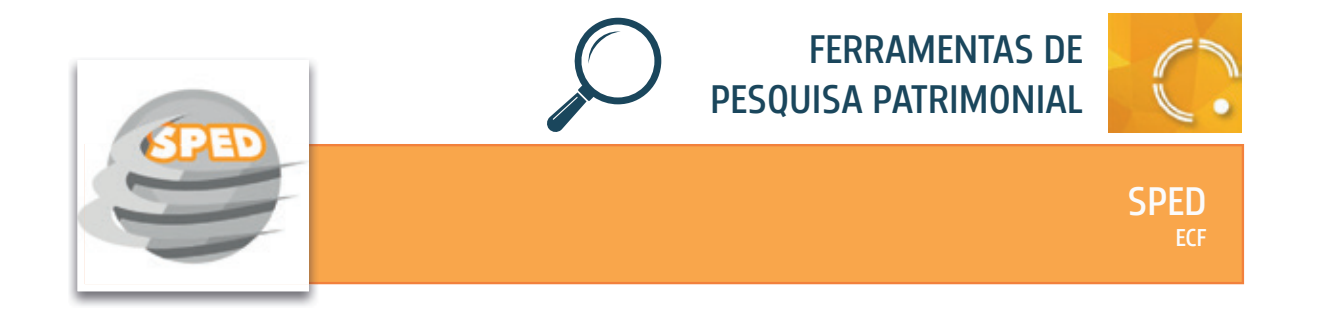

Trata-se da anterior DIPJ, disponível no INFOJUD. A pesquisa permite verificar a existência de bens do investigado, além do faturamento, empresas coligadas ou controladas, crédito tributário a compensar, depósitos no exterior, dentre outros dados.

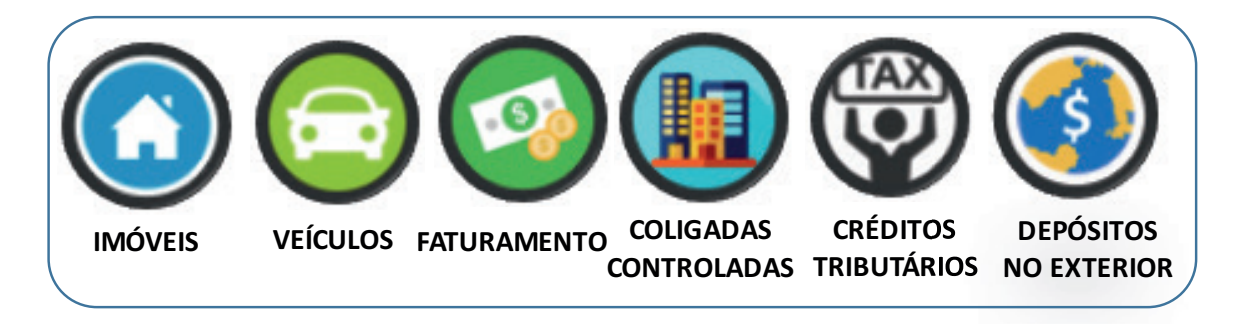

#### **Como requisitar?**

A requisição dos módulos SPED é feita mediante ofício assinado pelo Magistrado, a ser remetido para a Delegacia da Receita Federal do domicílio fiscal do alvo investigado.

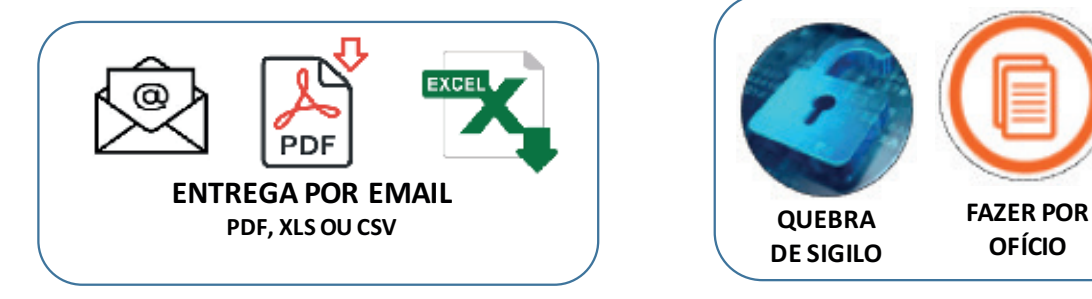

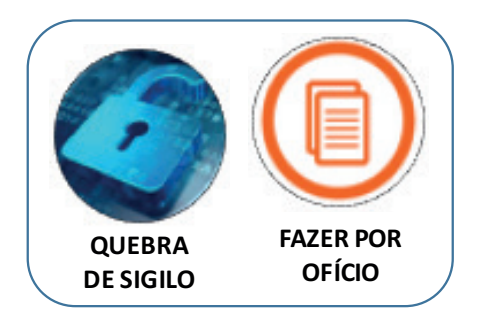

Em 2019, porém, a ECF este documento passou a ser novamente entregue por meio do INFOJUD, podendo ser solicitada por meio do sistema respetivo:

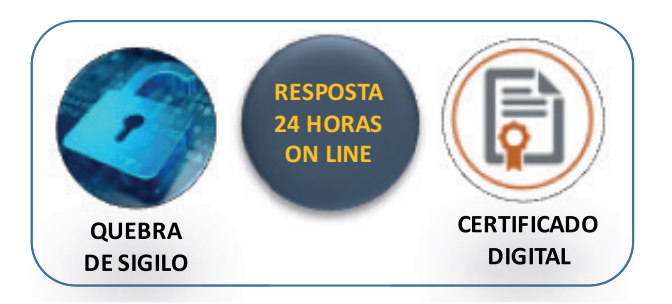

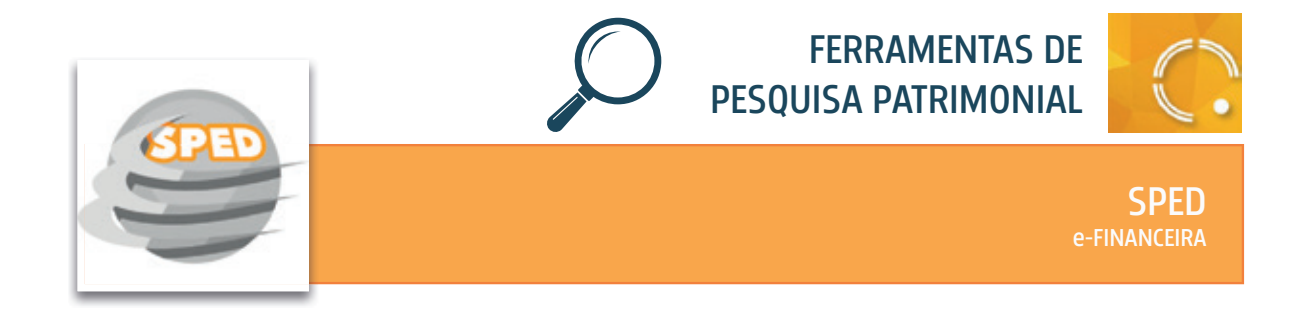

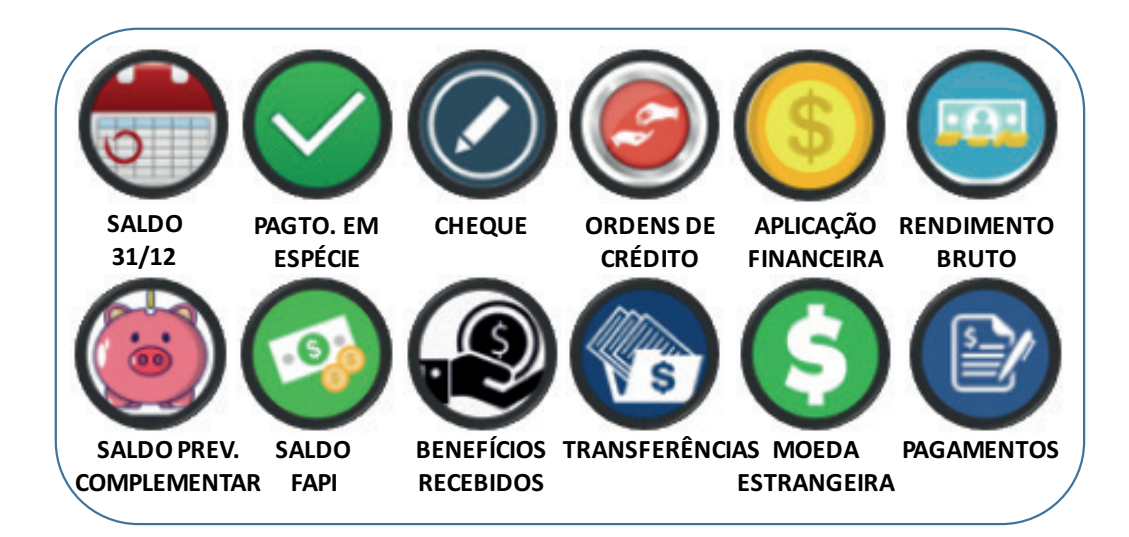

# Quem apresenta as informações no e-financeira?

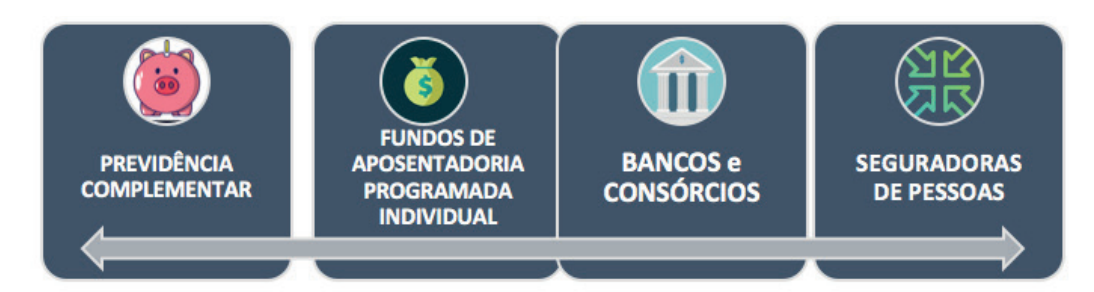

#### **Como requisitar?**

A requisição dos módulos SPED é feita mediante ofício assinado pelo Magistrado, a ser remetido para a Delegacia da Receita Federal do domicílio fiscal do alvo investigado.

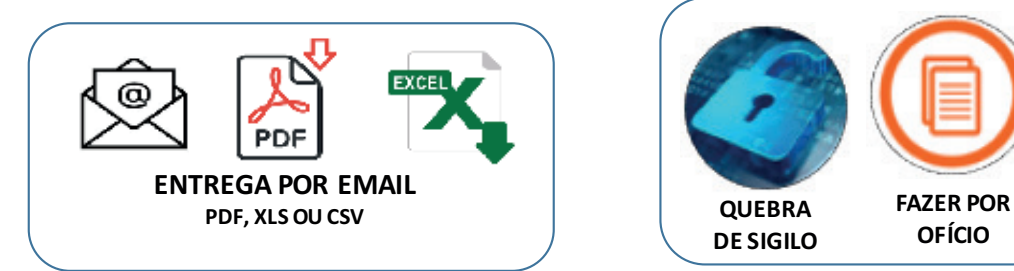

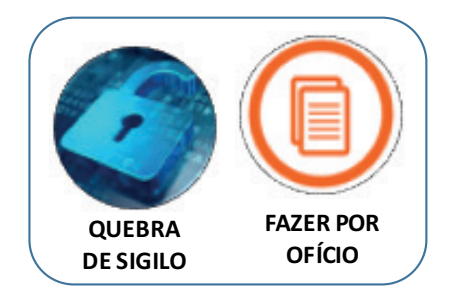

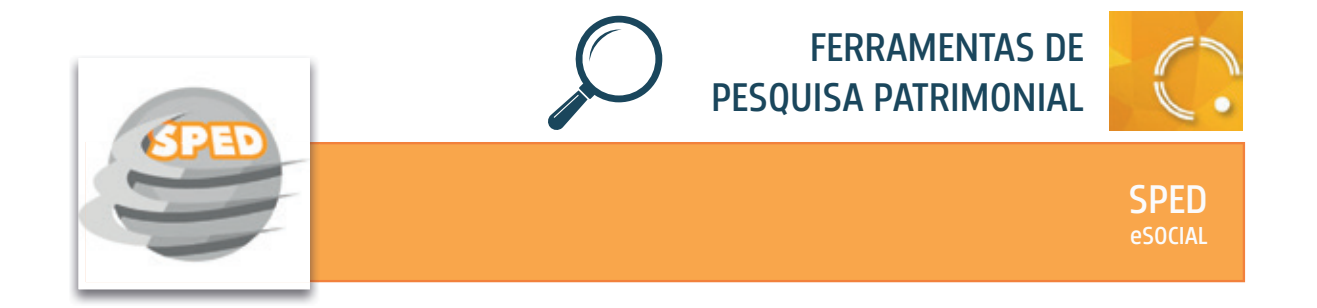

O Sistema de Escrituração Digital das Obrigações Fiscais, Previdenciárias e Trabalhistas – eSocial é um Módulo do SPED – Sistema Público de Escrituração Digital no qual são consolidadas as informações relativas aos trabalhadores:

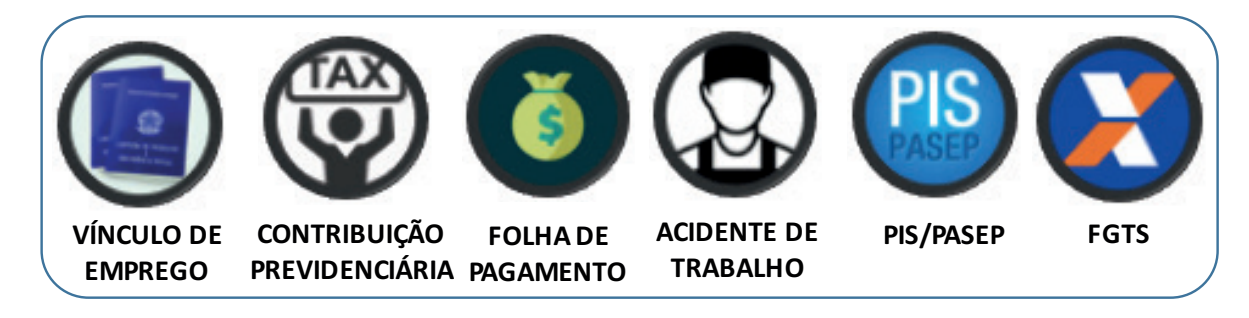

Tem o objetivo de substituir 15 outros sistemas, informados em canais diversos, dentre eles GFIP (Guia de Recolhimento do FGTS e de Informações à Previdência Social), CAGED, RAIS, LRE (Livro de Registro de Empregador), CAT (Comunicação de Acidente de Trabalho), CD (Comunicação de Dispensa), CTPS, PPP, DIRF, Folha de Pagamento, GRF (Guia de Recolhimento do FGTS), GPS (Guia da Previdência Social).

As informações envolvem diversos tipos de relações trabalhistas, dentre elas trabalhadores celetistas, estatutários, autônomos, avulsos, cooperados, estagiários, sem vínculo empregatício e domésticos.

#### **Como requisitar?**

A requisição dos módulos SPED é feita mediante ofício assinado pelo Magistrado, a ser remetido para a Delegacia da Receita Federal do domicílio fiscal do alvo investigado.

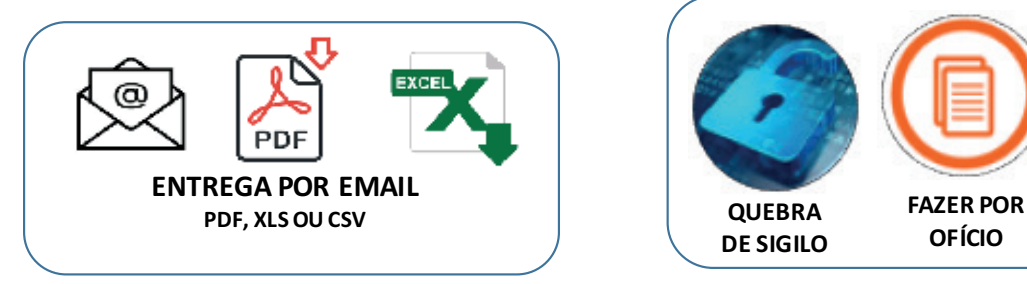

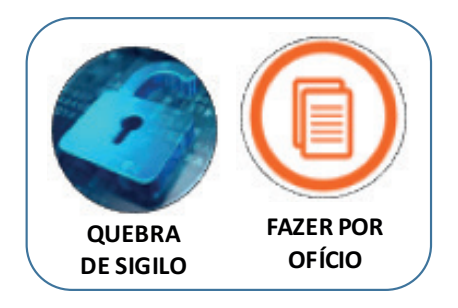

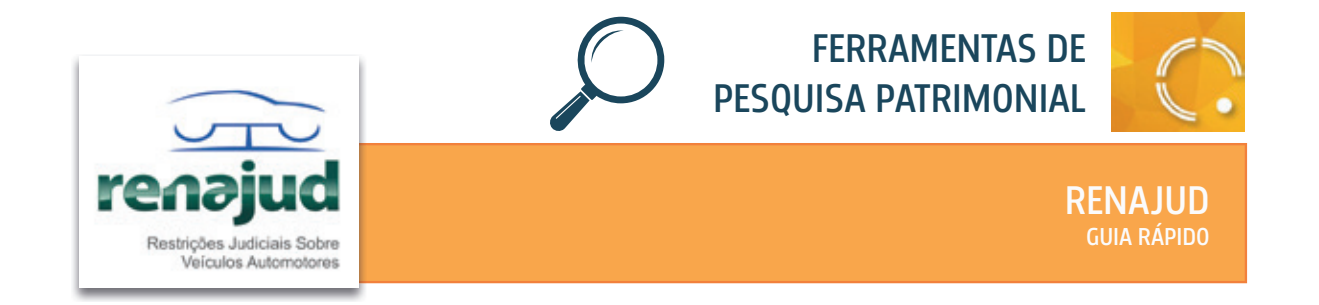

Ferramenta que interliga o Poder Judiciário e o DENATRAN, possibilitando a efetivação de ordens judiciais de restrição de veículos cadastrados no RENAVAM, em tempo real.

Consulta a existência de automóveis em nome dos executados e, em caso positivo, traz algumas informações sobre o bem.

Disponível para Magistrados e servidores designados.

# **Quais são as informações disponíveis?**

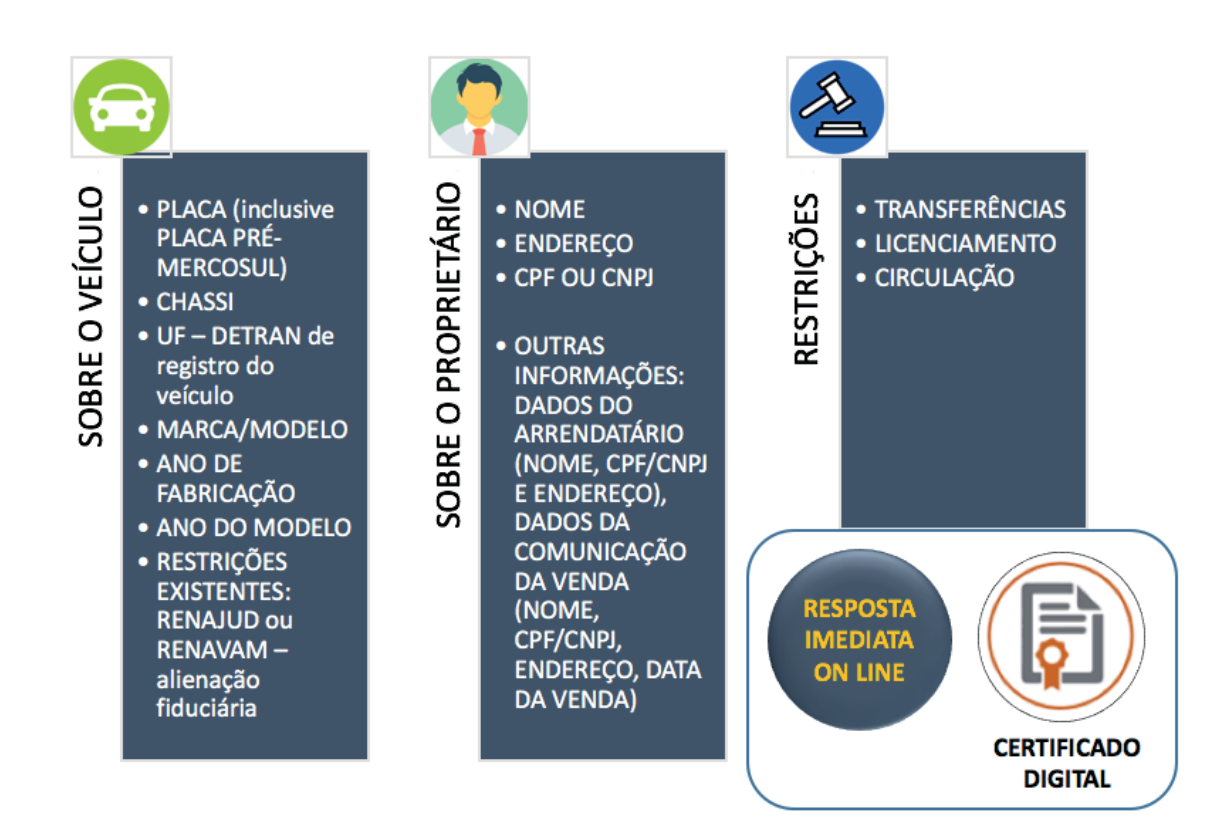

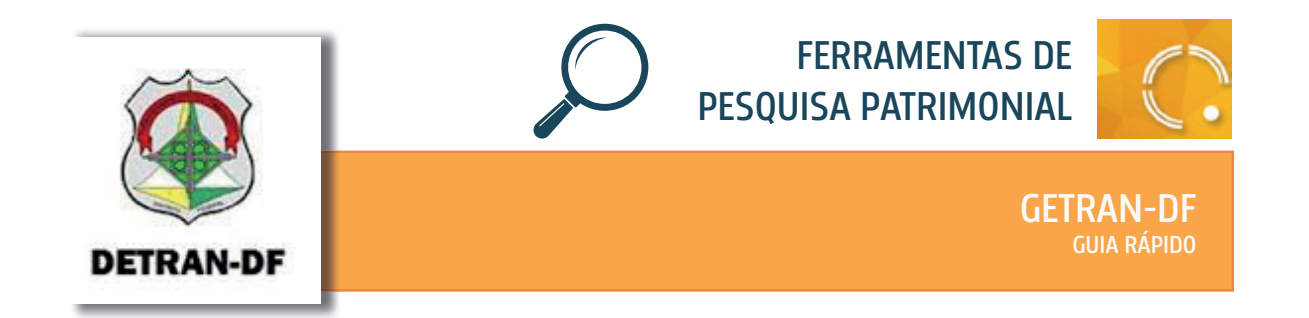

Sistema que permite ao TRT10 a consulta ao banco de dados do DETRAN-DF para obtenção de informações sobre veículos e condutores.

Disponível para Magistrados e servidores designados.

#### **Quais são as informações disponíveis?**

São disponibilizados dados do condutor pesquisado:

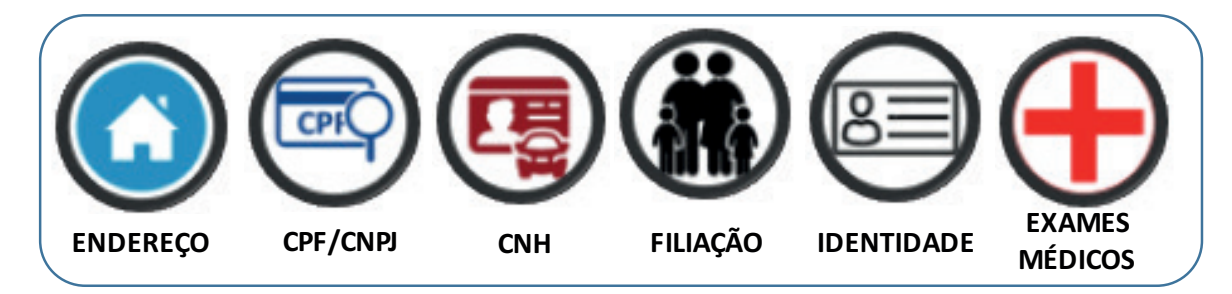

E também informações sobre o veículo consultado:

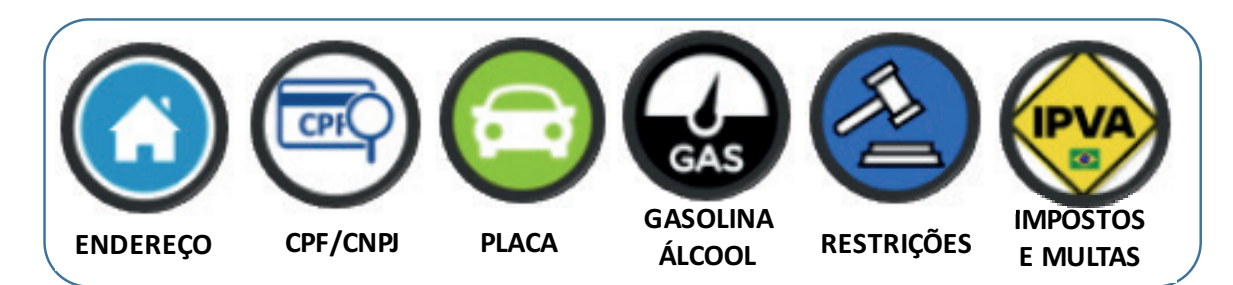

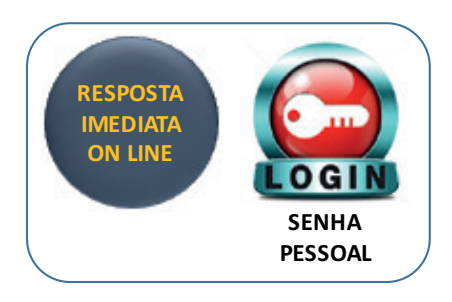

Ferramenta essencial para consulta acerca de ALIENAÇÃO FIDUCIÁRIA de veículo.

Identificada a Instituição Financeira beneficiária, requisite detalhes acerca da restrição, a fim de verificar se há viabilidade na alienação do bem.

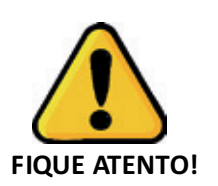

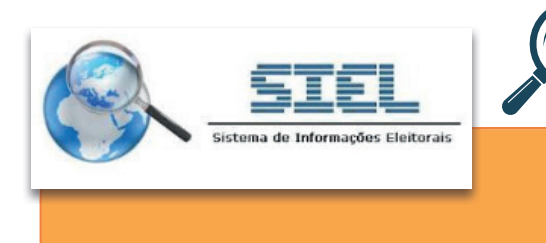

#### FERRAMENTAS DE PESQUISA PATRIMONIAL

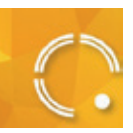

SIEL GUIA RÁPIDO

# **Como acessar?**

Acesso pelo endereco eletrônico, com uso de certificado digital.

#### **Quem pode acessar?**

Disponível para magistrados e até dois servidores delegados. Exige recadastramento a cada três anos.

# **O que oferece ?**

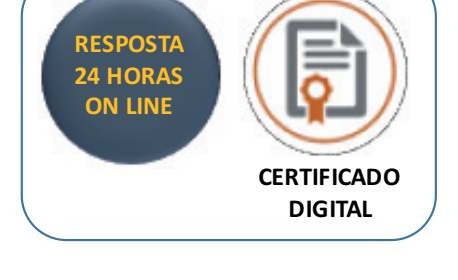

Consulta aos dados constantes do cadastro eleitoral. É um dos poucos cadastros nos quais consta a filiação completa, com nome do pai, além da data em que informado o domicílio pelo eleitor. Nas últimas eleições foi realizado o cadastro biométrico dos eleitores, o que exigiu a presença física dos mesmos para a atualização dos dados.

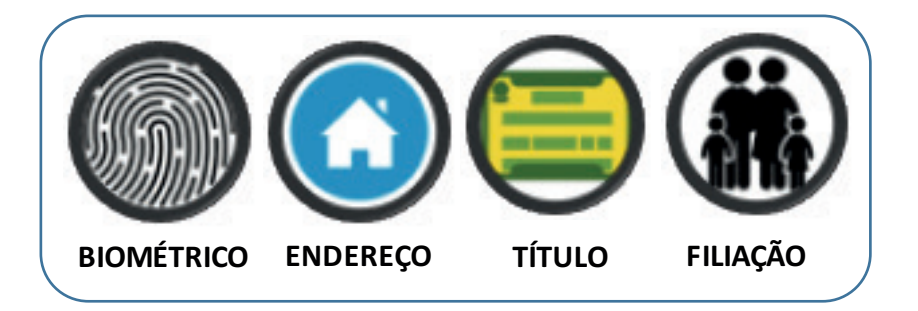

Pode-se efetuar consulta à Corregedoria Regional Eleitoral ("solicitação de consulta") para obtenção de dados complementares não disponíveis na solicitação online, em até 2 (dois) dias úteis.

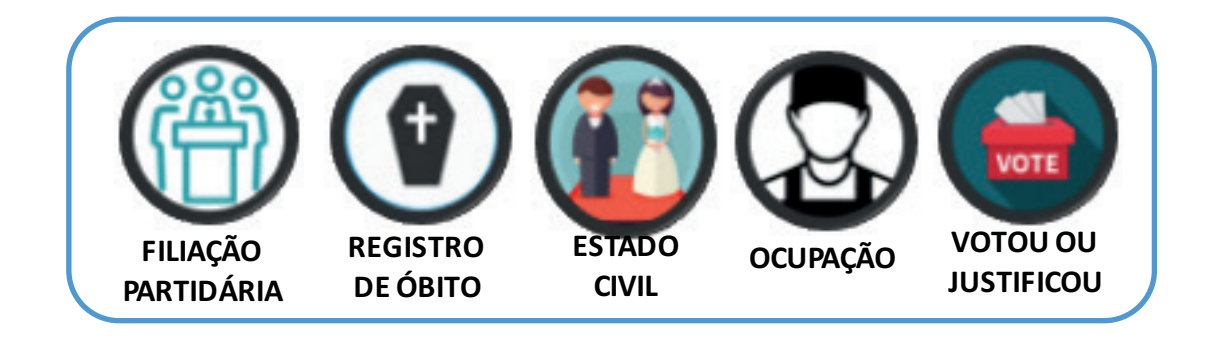

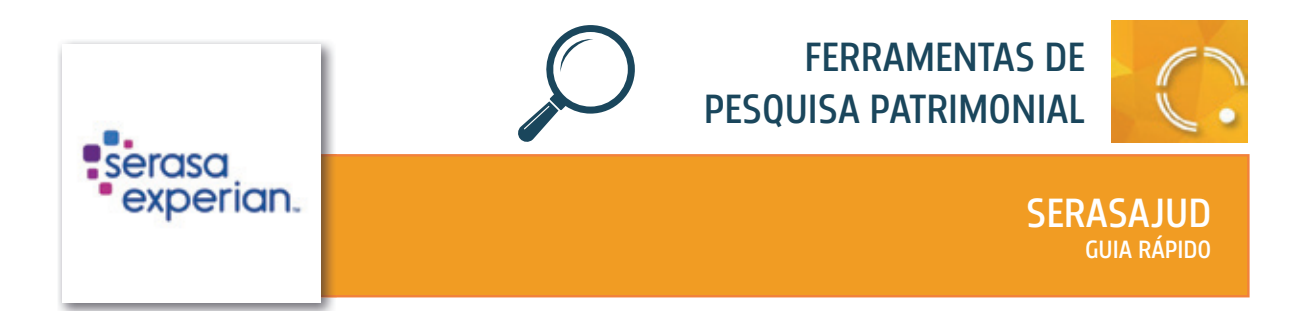

Acesso pelo endereço eletrônico **https://www.serasaexperian.com.br/serasajud/**, com uso de certificado digital.

O Diretor de Secretaria deve acessar o sistema, com o uso de certificado digital, e associar o magistrado à unidade judiciária.

Em seguida, o magistrado pode designar servidores.

O sistema permite, por meio da função "Gestão de Afastamento" que nas férias ou nos afastamentos do Diretor de Secretaria, outro servidor atue em seu lugar. No seu retorno, a revogação da permissão é realizada de forma simples, pelo próprio sistema.

#### **Quem pode acessar?**

Disponível para magistrados e servidores habilitados.

#### **O que oferece?**

Permite a inclusão ou a exclusão de devedores trabalhistas no cadastro de inadimplentes.

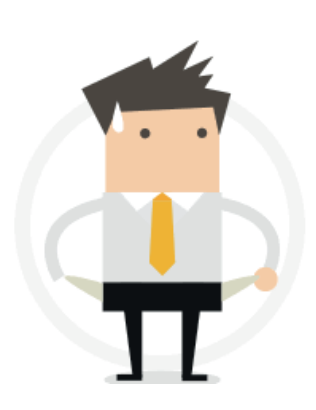

Podem ser obtidas informações cadastrais dos devedores trabalhistas: endereços e contatos de devedores, histórico de negativações e participações societárias.

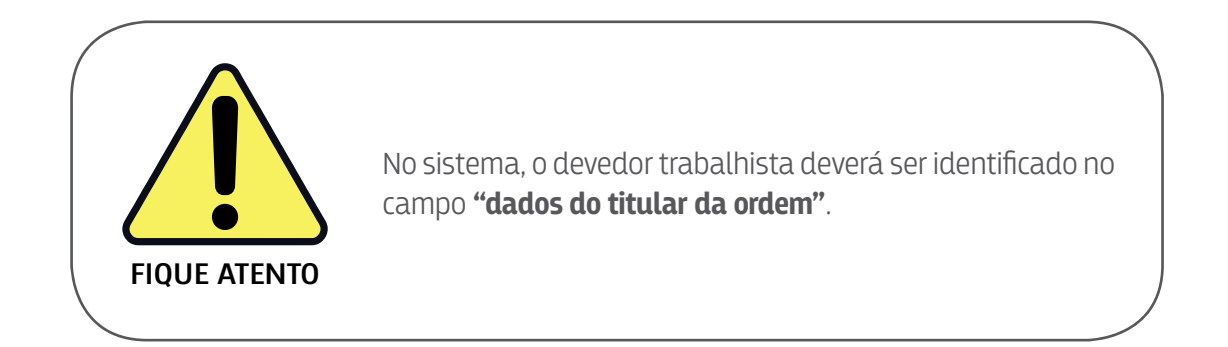

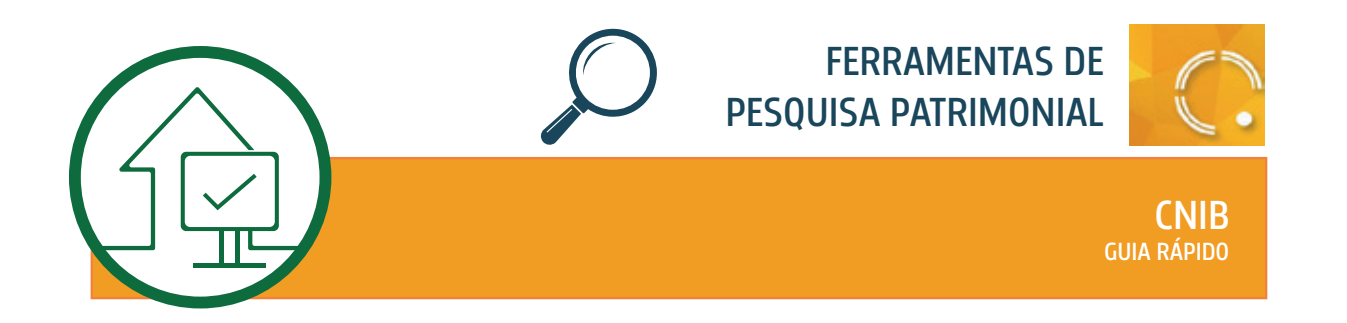

Acesso pelo endereço eletrônico **http://www.indisponibilidade.org.br**, com uso de certificado digital.

#### **O que oferece?**

Sistema que integra ordens judiciais e administrativas gerais de indisponibilidade de bens imóveis direcionadas aos Cartórios de Registro de Imóveis.

Ordens que atinjam imóvel determinado deverão ser encaminhadas por meio físico, sem a utilização da CNIB, mediante a indicação do nome e do CPF do titular do bem, do endereço do imóvel e do número da respectiva matrícula.

Perfis de acesso: MAGISTRADO, ASSESSOR MASTER e ASSESSOR. As ordens de indisponibilidade cadastradas pelo assessor devem ser aprovadas pelo juiz.

#### **Como funciona a ordem de indisponibilidade?**

Os Cartórios de Registro de Imóveis são obrigados a verificar as ordens emitidas via CNIB na abertura e uma hora antes do encerramento do expediante (Provimento 39/2014 CNJ – art. 8º).

Observe que, antes da realização de qualquer ato do ofício, os notários e registradores deverão consultar a CNIB.

Caso o Cartório de Registro de Imóveis localize bens, a indisponibilidade é registrada na matrícula do imóvel e fica ativa até que seja cancelada pelo Juiz.

A indisponibilidade é cancelada, total ou parcialmente, em até um dia útil.

**Cancelamento Total:** por protocolo **Cancelamento Parcial:** por CPF/CNPJ por matrícula do imóvel

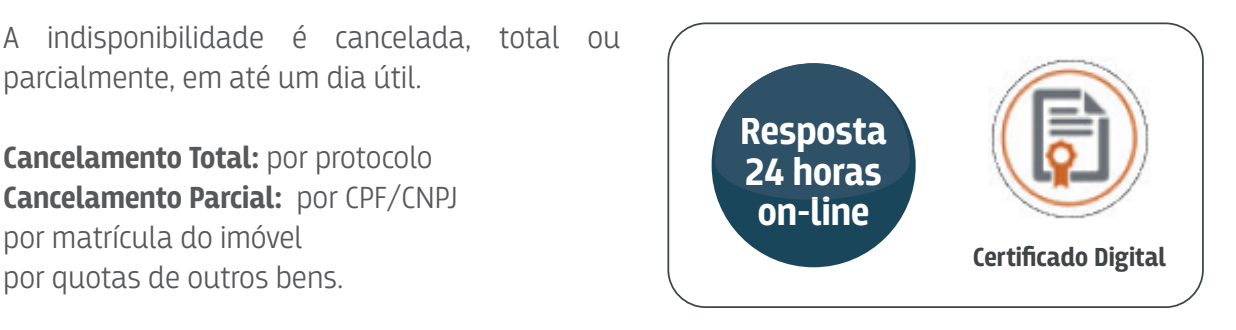

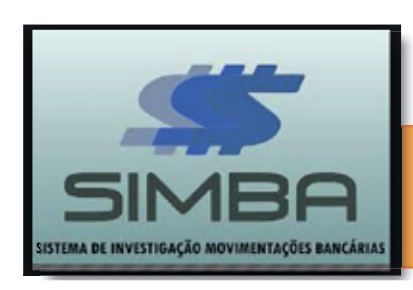

FERRAMENTAS DE PESQUISA PATRIMONIAL

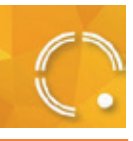

SIMBA GUIA RÁPIDO

Software livre desenvolvido pela PGR que permite o tráfico, pela Internet, de dados bancários entre INSTITUIÇÕES FINANCEIRAS e ORGÃOS PÚBLICOS, mediante autorização judicial prévia.

# **O que oferece?**

Identifica origem e destino de TED e DOC Transferências de valores, cheques, depósitos, saques Investimentos financeiros Gastos com cartão de crédito

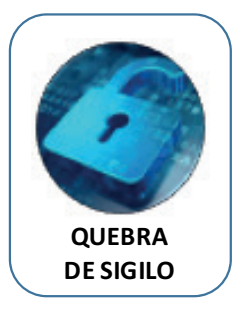

# **Como funciona?**

O Magistrado deve acessar o SIMBA, gerar o requerimento via sistema, que deverá ser impresso e remetido via AR/ECT, para o BACEN. As respostas são recebidas pelo SIMBA, on line, após 45 dias. Informações de cartões de crédito e contas internas são envidas pela Instituição Financeira via ECT.

Com a resposta, é possível gerar 5 relatórios diferentes:

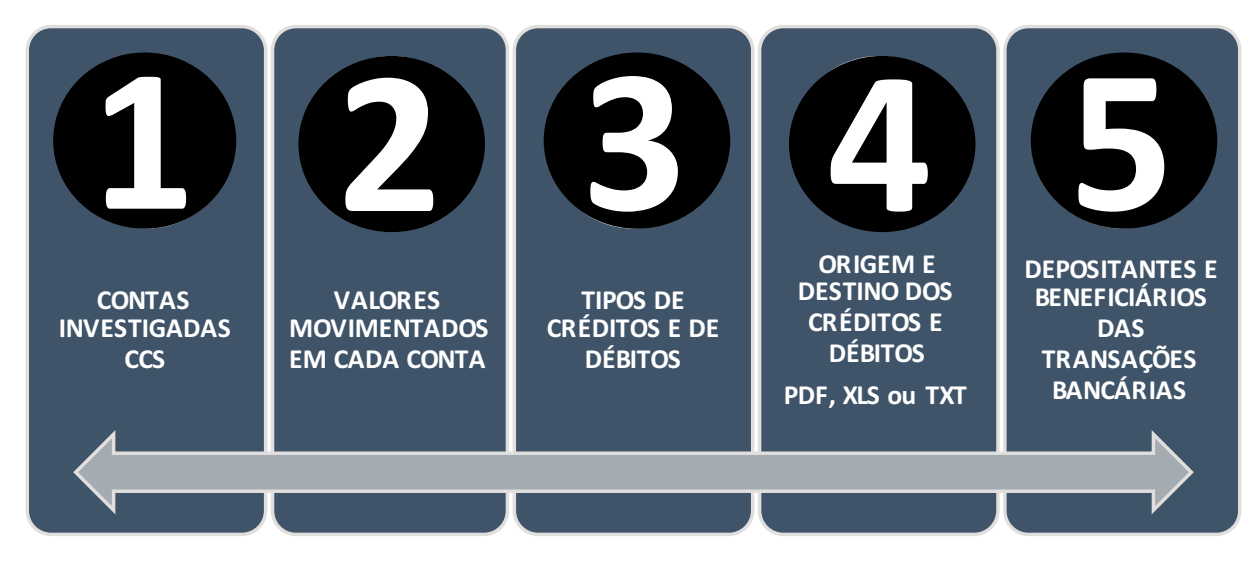

O SIMBA é de uso exclusivo do Magistrado.

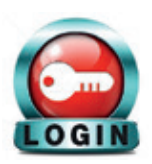

O Acesso deve ser feito pelo navegador GOOGLE CHROME.

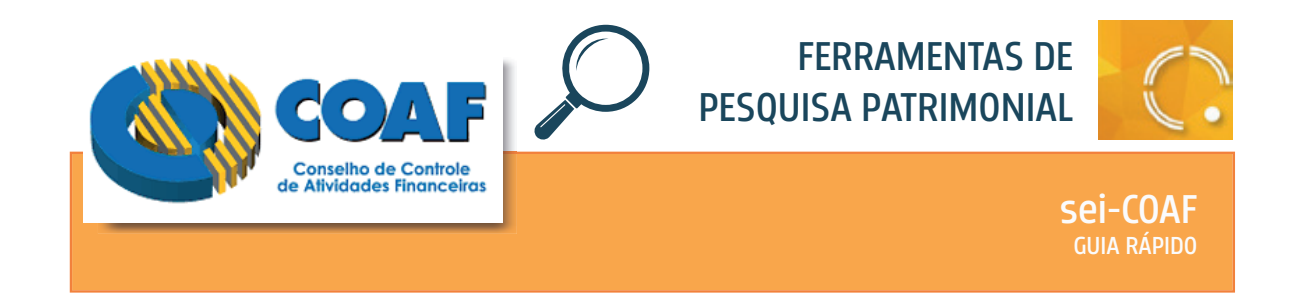

O COAF emite o RIF - Relatório de Inteligência Financeira, sinalizando a ocorrência de atividades suspeitas. É uma ferramenta que busca prevenir e facilitar a repressão dos crimes de lavagem de dinheiro (Lei nº 9.613/1998).

A consulta é feita por CPF ou CNPJ, vinculada a processo judicial.

#### **Quem pode acessar?**

Acesso a magistrados e servidores cadastrados.

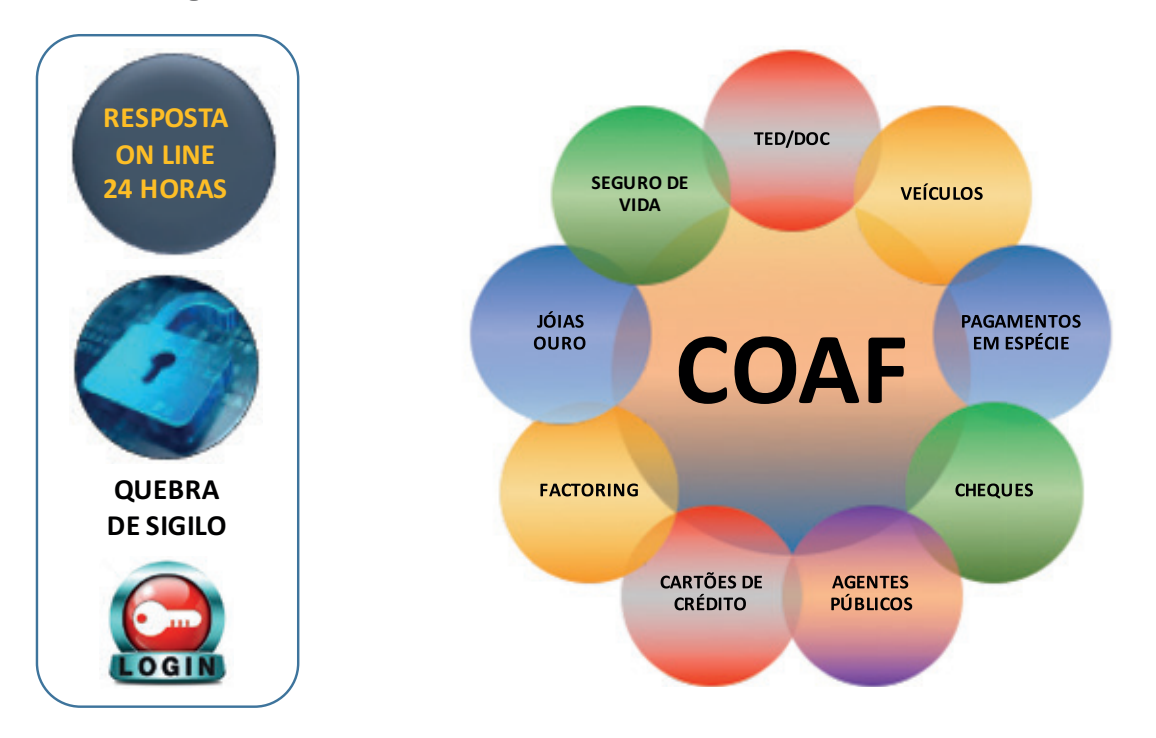

Há disponível coletânea de casos brasileiros de lavagem de dinheiro. O seu estudo permite decifrar as principais tipologias e técnicas de blindagem patrimonial utilizadas pelos investigados.

**h p://www.fazenda.gov.br/centrais-de-conteudos/publicacoes/casos-casos**

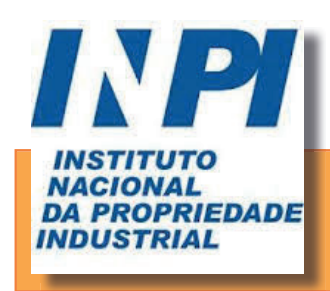

Acesso pelo endereço eletrônico http://www.inpi.gov.br.

#### **Quem pode acessar?**

A pesquisa é aberta, sem necessidade de cadastro prévio.

# **O que oferece?**

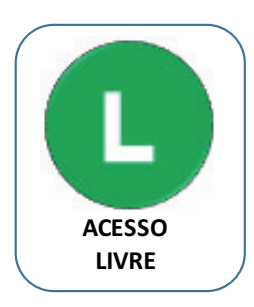

INPI GUIA RÁPIDO

FERRAMENTAS DE

PESQUISA PATRIMONIAL

Permite a consulta a marcas, patentes, programas de computador ou desenhos que tenham utilidade industrial (e outras propriedades industriais) de propriedade do executado. É possível realizar a consulta por titularidade, informando o CPF ou o CNPJ do alvo investigado.

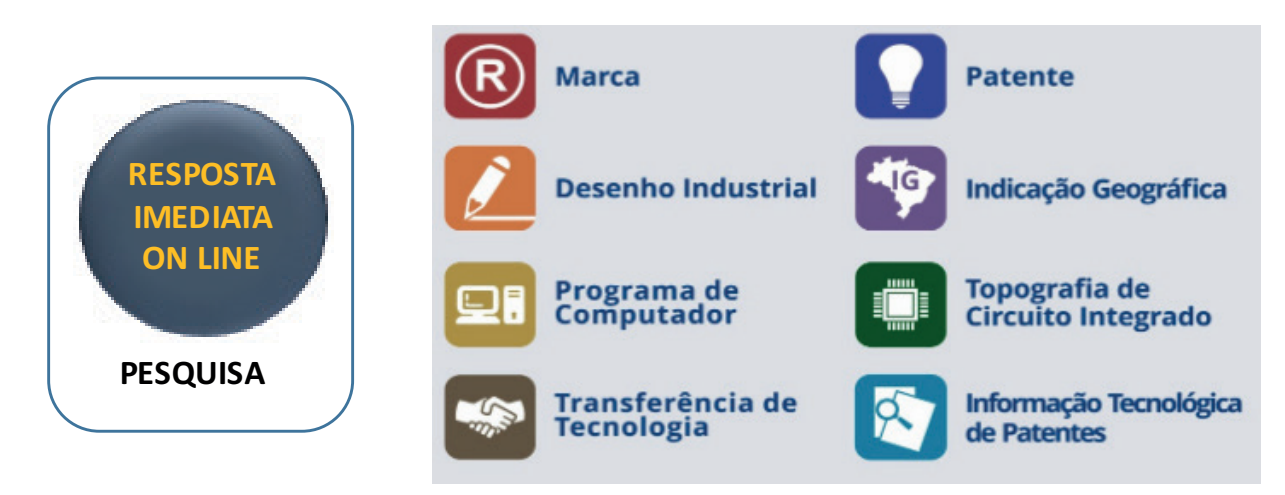

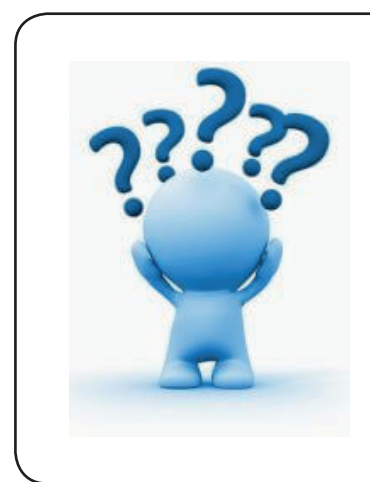

Marca é todo sinal distintivo, visualmente perceptível, que identifica e distingue produtos e serviços, bem como certifica a conformidade dos mesmos com determinadas normas ou especificações técnicas.

Patente é um título de propriedade temporária sobre uma invenção ou modelo de utilidade, outorgado pelo Estado aos inventores ou autores ou outras Pessoas Físicas ou jurídicas detentoras de direitos sobre a criação.

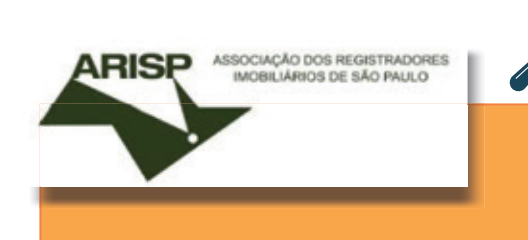

#### FERRAMENTAS DE PESQUISA PATRIMONIAL

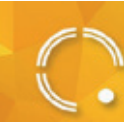

#### PENHORA ON LINE GUIA RÁPIDO

#### **Como acessar?**

Acesso pelo site https://www.penhoraonline.org.br, com uso de certificado digital.

# **Quem pode acessar?**

Disponível para magistrados e servidores habilitados.

# **O que oferece?**

O sistema Penhora Online interliga o Poder Judiciário ao Registro de Imóveis.

O sistema permite realizar pesquisa de bens pelo CPF/CNPJ ou pedir uma certidão digital através do número da matrícula.

É possível também a solicitação de Penhora, Arresto ou Sequestro. O Registro de Imóveis entrega via sistema a certidão digital da matrícula, que pode ser salva ou impressa para arquivamento no processo.

O Sistema ARISP contém dados dos cartórios de imóveis dos seguintes estados: AC, ES, MG, MS, MT, PA, PE, RJ, RO, RS, SC, SE e SP.

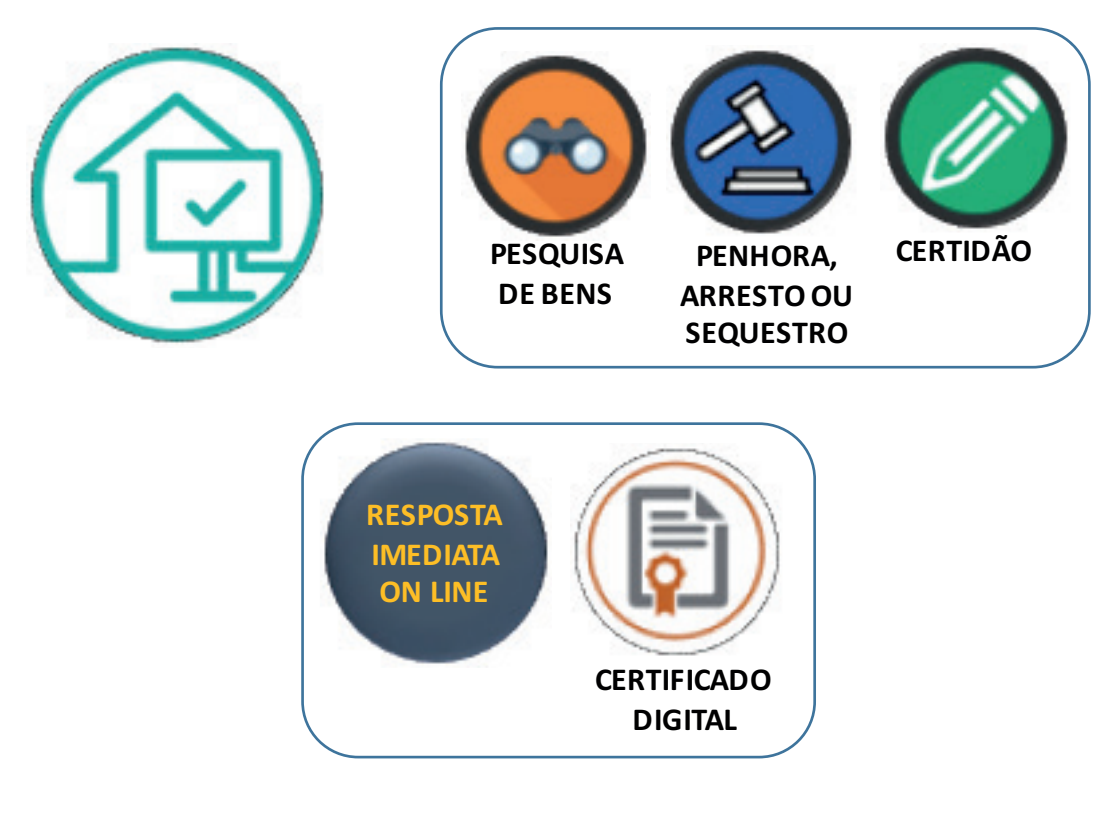

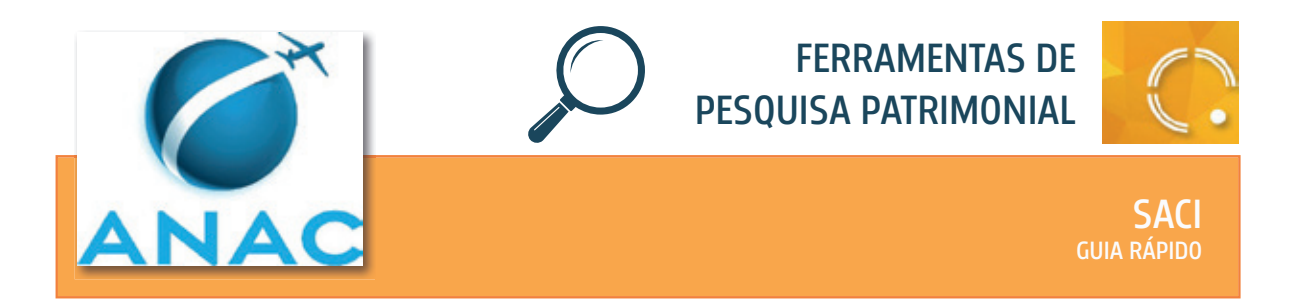

Sistema Integrado de Informações da Aviação Civil que permite a consulta ao banco de dados do Registro Aeronáutico Brasileiro para obtenção de informações sobre aeronaves e operadores. Disponível para Magistrados e servidores designados.

# **Quais são as informações disponíveis?**

São disponibilizados os seguintes dados do operador pesquisado e da aeronave consultada:

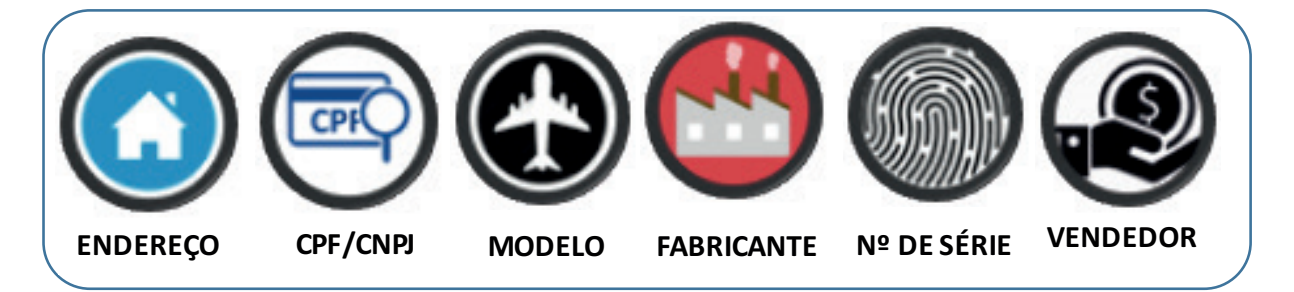

O sistema também permite a emissão das seguintes certidões:

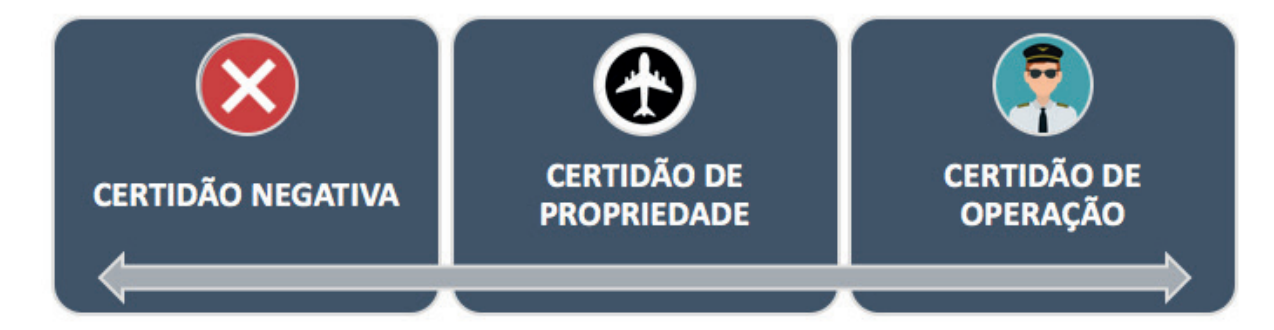

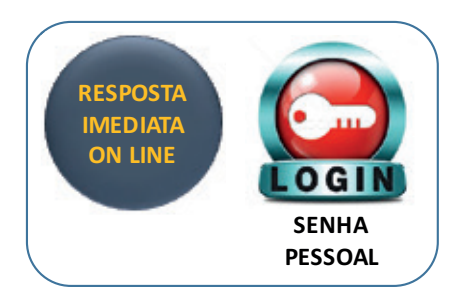

Na Certidão de Propriedade/ Operação de Aeronave são lançados todas as informações constantes do banco de dados do Registro Aeronáutico Brasileiro, inclusive a identificação do vendedor da aeronave.

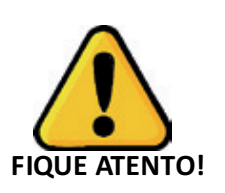

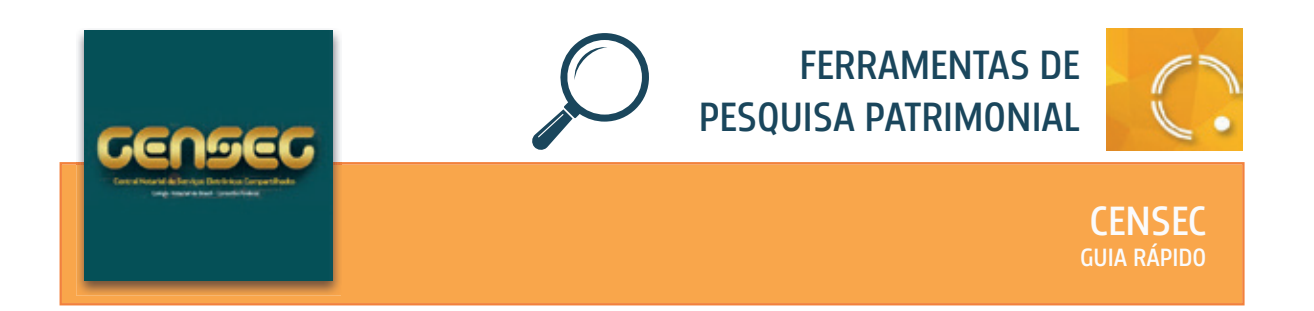

Acesso pelo endereço eletrônico http://censec.org.br, por meio de certificado digital.

#### **Quem pode acessar?**

Disponível para magistrados e servidores habilitados.

# **O que oferece?**

A CENSEC viabilizou a interligação do Poder Judiciário aos Cartórios Extrajudiciais. A ferramenta viabiliza a requisição de certidão de procurações, substabelecimentos, inventários, partilhas, dentre outros atos.

A consulta pode ser realizada por meio de nome completo, por CPF ou CNPJ do alvo da pesquisa.

São apresentadas informações acerca dos seguintes documentos:

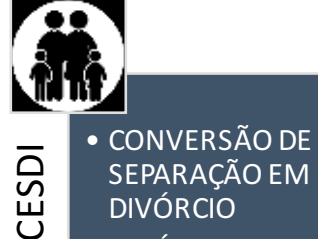

- SEPARAÇÃO EM DIVÓRCIO
- DIVÓRCIO DIRETO
- INVENTÁRIO
- NOMEAÇÃO DE INVENTARIANTE
- PARTILHA
- RECONCILIAÇÃO
- RETIFICAÇÃO
- SEPARAÇÃO
- SOBREPARTILHA
- UNIÃO ESTÁVEL

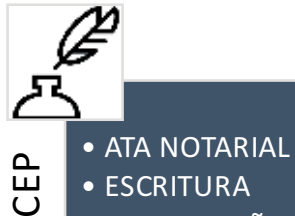

• ESCRITURA

- PROCURAÇÃO
- PORCURAÇÃO PARA FINS BENEFICIÁRIOS
- PROCURAÇÃO SEM VALOR ECONÔMICO
- RENÚNCIA DE **PROCURAÇÃO**
- SUBSTABELECIME NTO

• TESTAMENTOS PÚBLICOS • INSTRUMENTOS DE APROVAÇÃO DE TESTAMENTOS **CERRADOS** 

TESTAMENTO VITAL

*TESTAMENTO VITAL* 

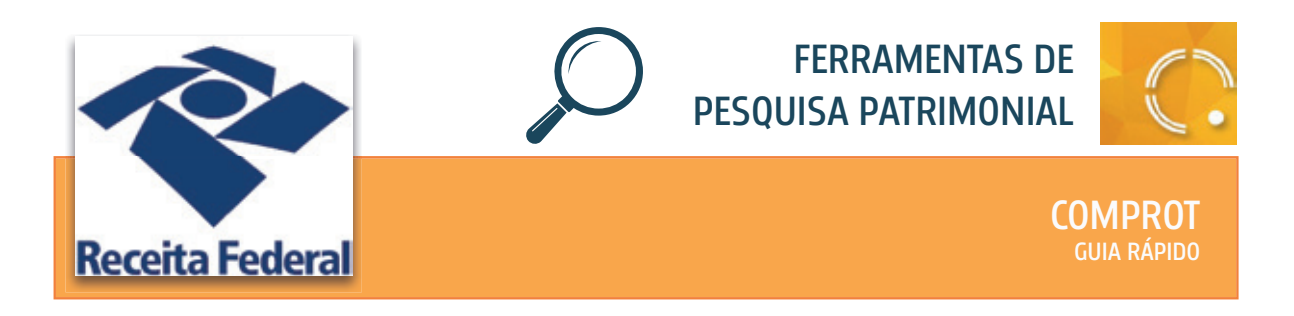

Acesso pelo endereço eletrônico, com uso de senha pessoal. https://comprot.fazenda.gov.br/ **comprotegov/site/index.html**

#### **Quem pode acessar?**

Acesso livre, para o público em geral.

#### **O que oferece?**

É um sistema da Receita Federal do Brasil que permite a realização de consulta e de acompanhamento de processos administrativos de todos os tipos, inclusive os processos de compensação e restituição de valores.

Por meio da consulta a este sistema, é viável identificar se o alvo da pesquisa possui algum processo administrativo no qual pede à União a restituição de tributos federais, dentre os quais II – Imposto de Importação, IPI – Imposto sobre Produtos Industrializados, IOF – Imposto sobre Operações Financeiras, IRPJ – Imposto de Renda de Pessoa Física, IRPF – Imposto de Renda de Pessoa Física, ITR – Imposto sobre a Propriedade Territorial Rural, PIS e COFINS – Contribuição para o Financiamento da Seguridade Social.

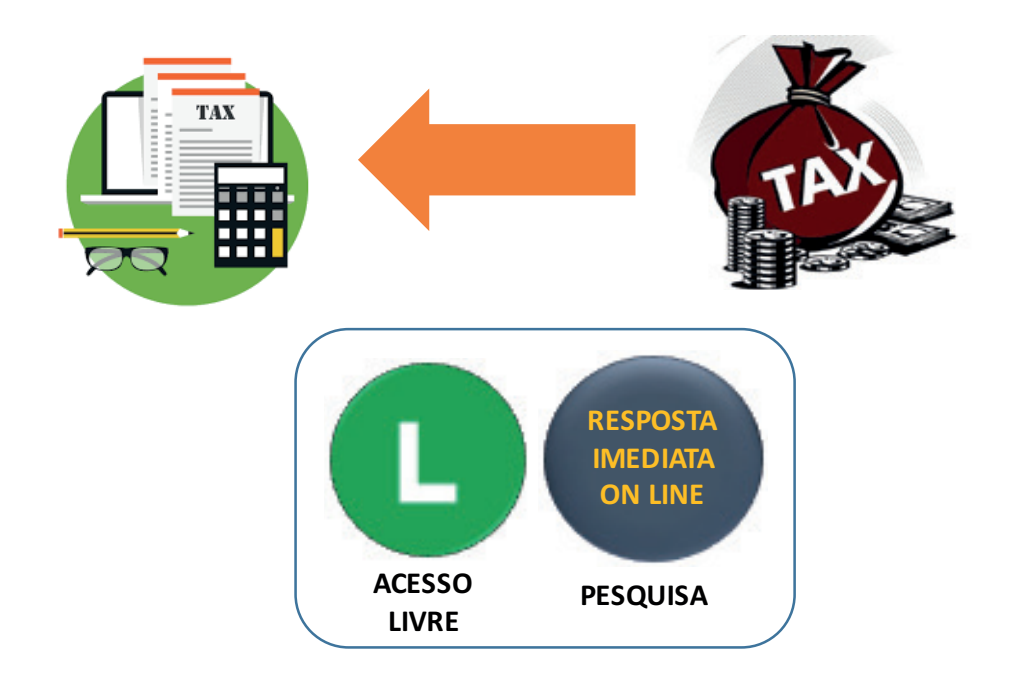

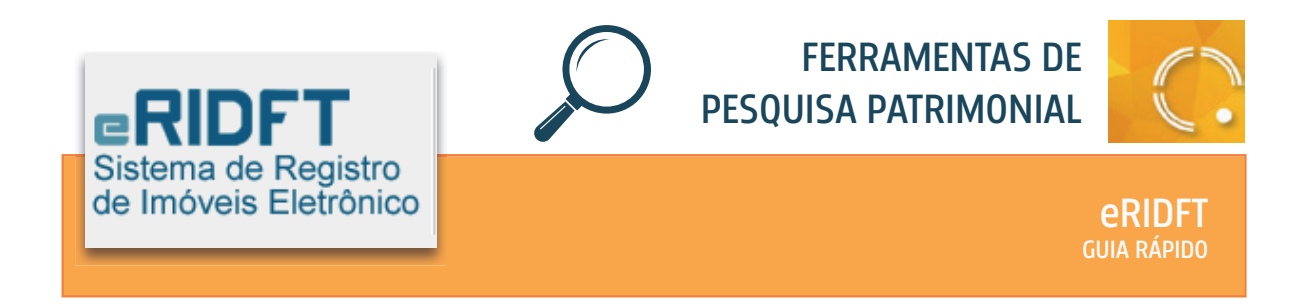

Acesso pelo endereço eletrônico, com uso de certificado digital https://www.registrodeimoveisdf.com.br

#### **Quem pode acessar?**

Disponível para magistrados e servidores habilitados.

#### **O que oferece?**

O sistema permite a realização de consulta de imóveis em todos os Cartórios de Registro de Imóveis do DF, com resultado imediato e on line da pesquisa.

Caso o magistrado obtenha resposta positiva quanto a existência de imóvel em nome de devedor, poderá emitir ordem de constrição de bens ao cartório onde ele está registrado, a fim de impedir que seja objeto de negociação.

Ao receber a ordem, o Oficial de Registro tem até 15 dias para verificar se ela atende a todos os requisitos previstos em lei e fazer o bloqueio. Para evitar que o devedor possa se desfazer do imóvel entre a penhora online e o cumprimento da ordem, poderá ser emitida ordem de indisponibilidade no sistema CNIB.

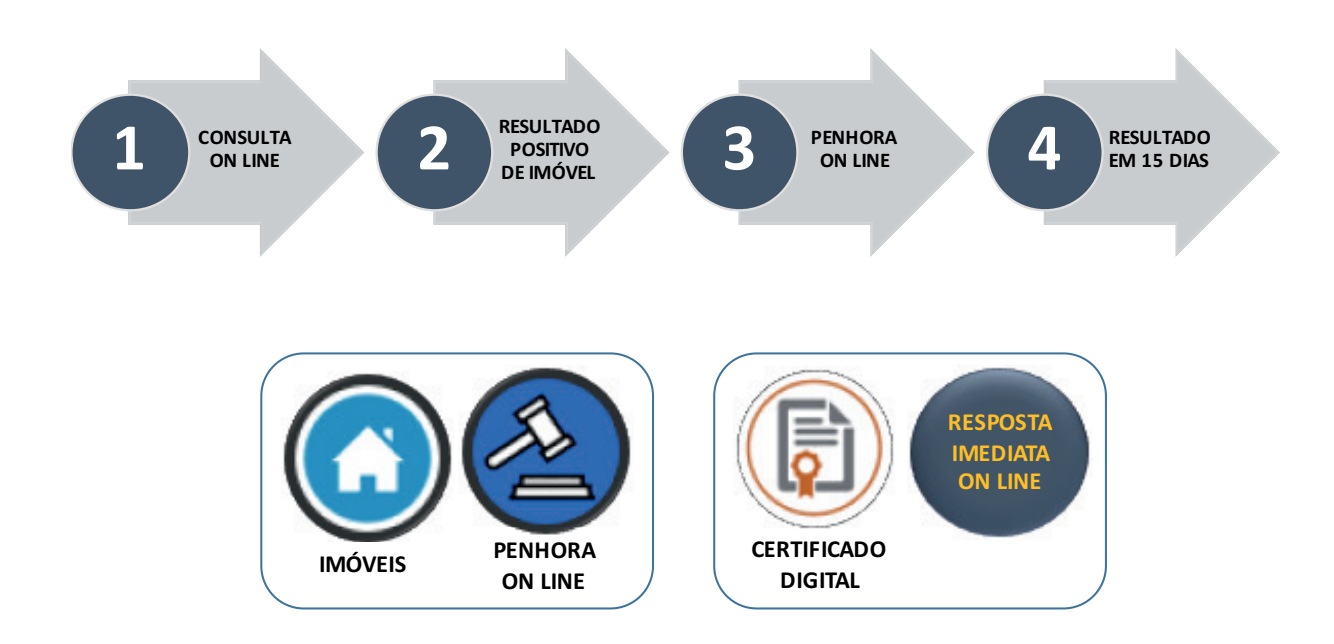

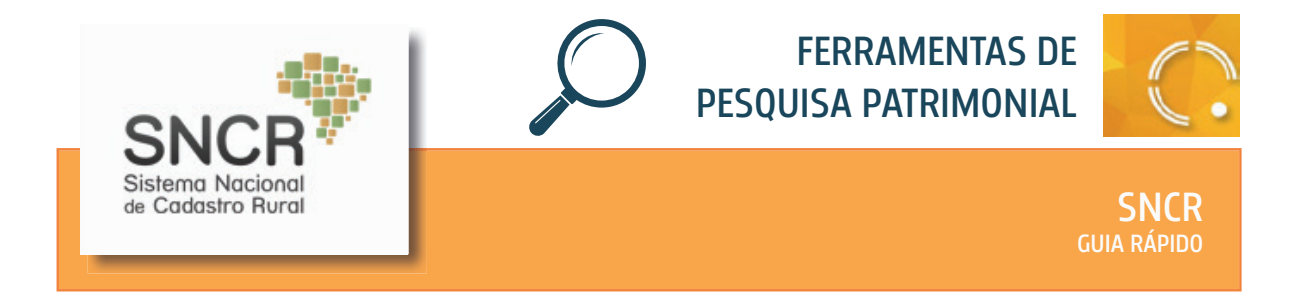

Acesso pelo endereço eletrônico https://sncr.serpro.gov.br, não sendo necessária qualquer identificação.

#### **Quem pode acessar?**

Disponível para o público em geral.

# **O que oferece?**

O sistema permite a realização de consulta de imóveis rurais, com resiltado imediato online da pesquisa.

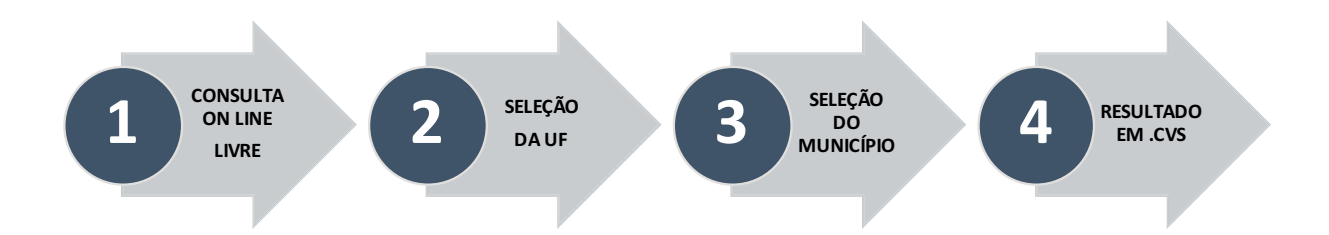

O sistema fará o download automático de arquivo em formato .cvs da listagem de todos os imóveis do município selecionado.

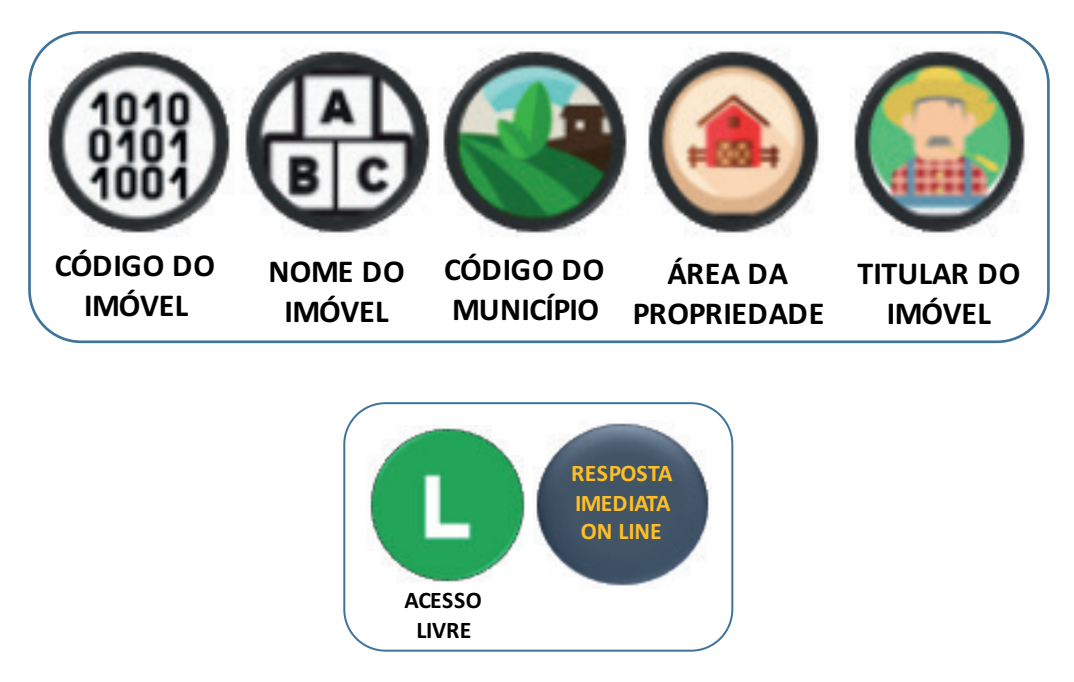